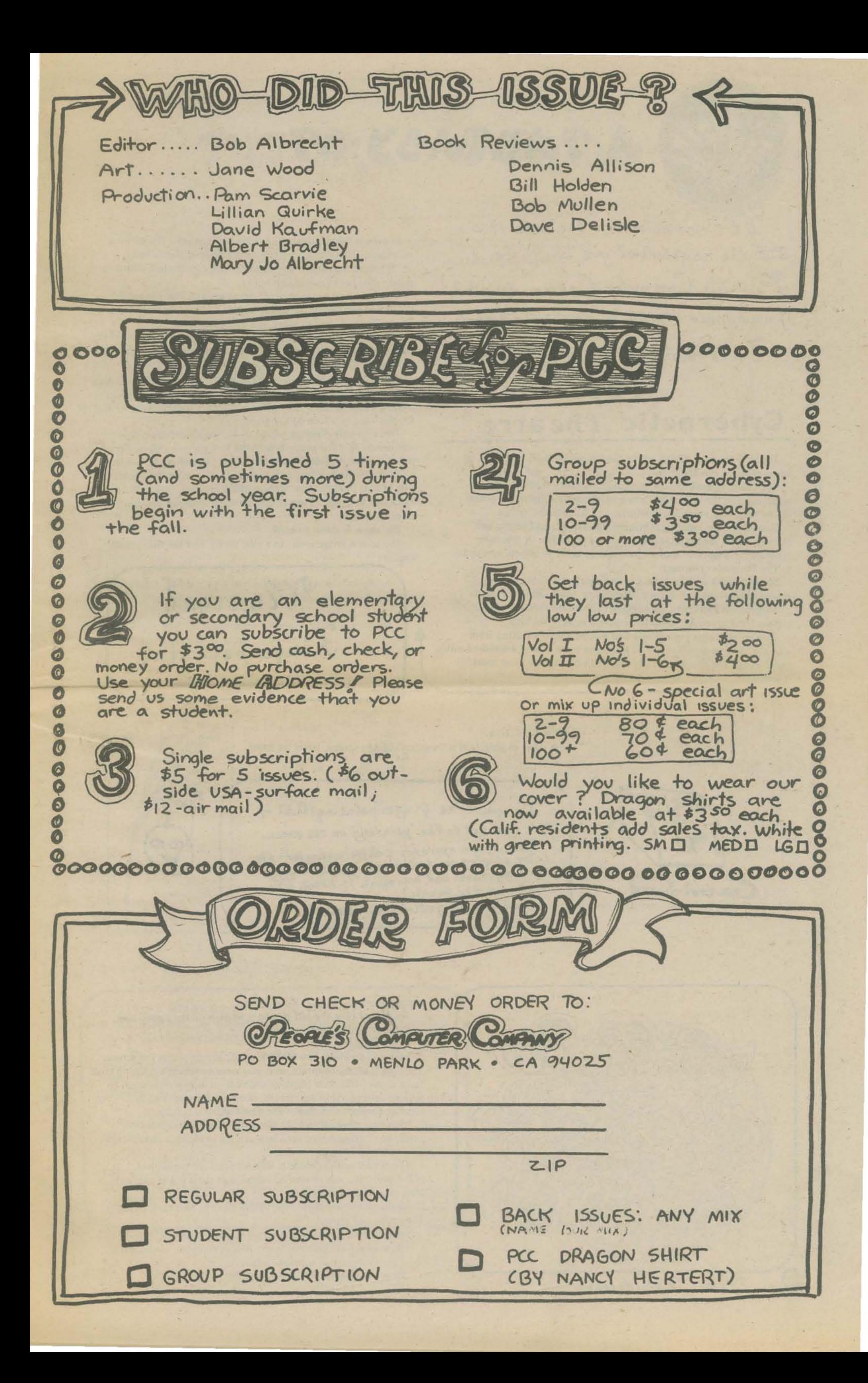

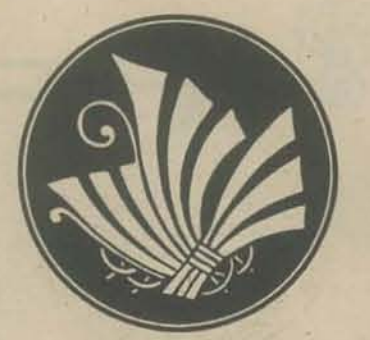

# PO KEAJTAAF A

Let's sometime in the late 1980's and the neighborhoo2 you live in has a People's Computer Center-founded, funded and staffed by neighbord ond people.  $J$ *his month's story is about* The Cybernetic Theatre

Today is the first Friday of the month, and tonite, there will be a new show at the Theatre.

Nowadays, the building is honecombed with small rooms and alcoves. Most can comfortably hold 3 or 4 people. A few have facilities for a dozen. And all have a large color tv screen, connected to the Theatre's computer.

The building used to be a small supermarket. 1t had a brief renaissance in the early 1980's as a neighborhood bartering center for home-grown vegetables, poultry, and local baked goods.

You're here with your family and a cousin who's visiting from upstate. The nearest Theatre to his home town is over a hundred miles miles away. He arrived two days ago, to visit and see your local **Theatre.** 

> Credits follow. A short explanation is "written" on the screen, letter by letter:

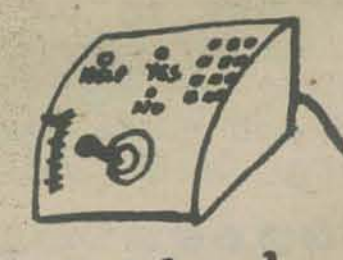

Control-board

Do you like fingerprinting? all of you can add to the painting on the screen. Each of your operates a different color-the<br>color of your control. beard. You can change<br>it's drightness and how much is added I'll<br>make up the music.<br>Push your joysticks to start.

Seven o'clock is show time and people start arriving by six. A few have bicycled here from a neighboring town. 30 miles away.

Someone is hawking a slim booklet for tonite's show. "Five dollars for a program! Only five bucks a copy!" she calls.

The lights slowly go out, leaving behind the bluish glow of the hall Glow-Globes. They start pulsing in the way that means five minutes to show time.

It's show time! Everyone is pressing forward. The evening admission price during First Week is fifteen dollars a head,

> $r_{1}$   $\lambda$ .

 $\lambda$ 

"Popcorn, anyone?" you ask. No one's interested, which is good - two bucks is still two bucks.

"Which is our room tonite?" asks Caroline, the youngest. "We've got one of the mixed rooms." These are the rooms with floor pillows as well as some sort of chairs.

With the images comes the sound of ocean waves from the music-box. When blobs collide, there is a crashing, roaring sound. *You can* epen *imagine the foam.!* 

The screen settles down, as things "organize themselves." It still sounds like you're near an ocean, but there is a growing throbbing, rhythmic and distinct.

Your room has floor cushions scattered around, with two high stools in the back. Everybody finds their favorite spot. There is a Glow-Globe in here, too, but it is the *only* source of light. Except for the huge tv screen on the front wall.

There's a kaleidoscopic image swirling and shifting colors on the screen. The music-box below it is playing a slow, rhythmic musical piece, in tempo with the image, The effect is soothing.

Everyone finds a seat and plugs in their own control-board. The boards have buttons, knobs, and a joystick, and each board has a unique color. They're also on long cords, so you can sit where you like,

The show is about to start.

The screen image melts to a pale violet, and the title slowly appears:

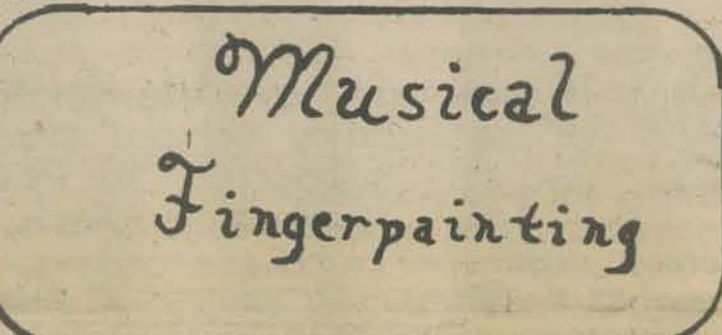

Ni , J

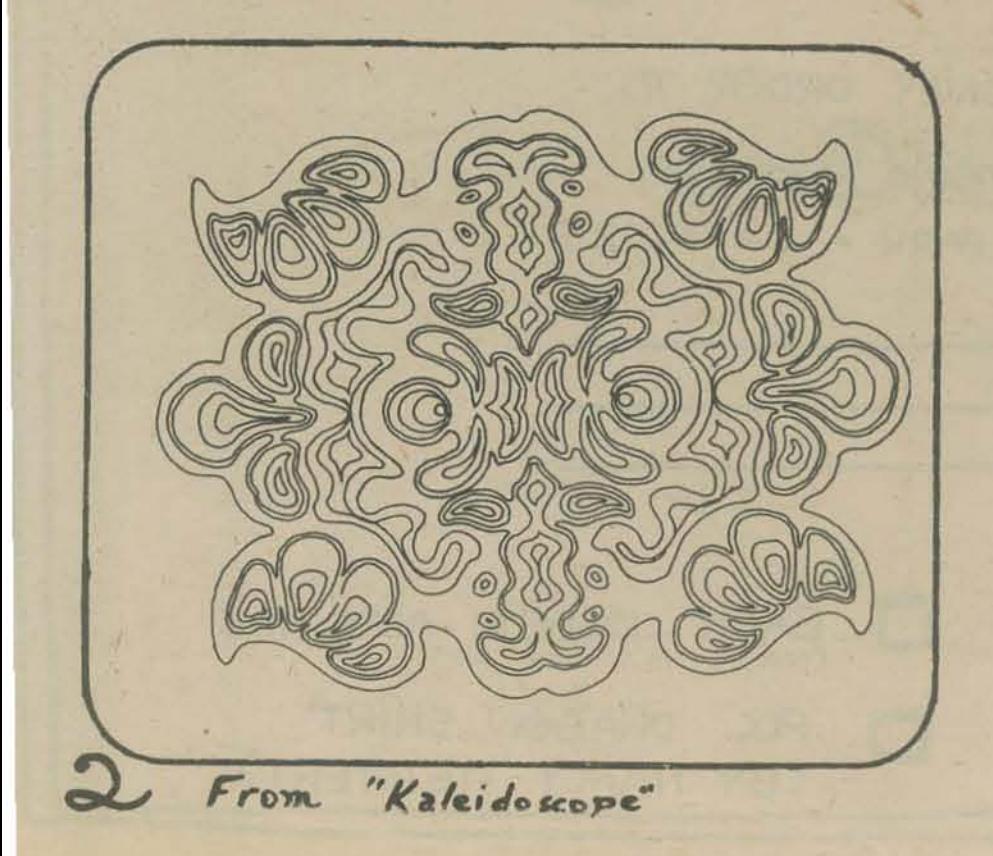

No sooner than the last period is written on the screen and everybody nudges their joystick. COLORS!

Rich and swirling, like blobs of mud, oozing across the screen. The screen seems to rotate, as if you were watching a rotating table from above. Blobs on the edge slide off - and new ones seem to appear, oozing out of special places on the screen. You push your joystick forward and one of the blobs spurts out faster.

As the throbbing grows, the colors seem to lose their richness. They melt like cheese.

Soon there is a pale clay color. The music-box is silent. "How long was that one?" asks Ben as everyone settles back. "Twenty minutes" someone answers. "Wow - they go so fast" he murmurs.

# FUTURE FORMS

Another short "piece" is going on. There's an image of cylinders, one in the center, the others smaller and further back, going to infinity. And the colors are changing. No physical motion - just the dynamics of color changes.

Suddenly, the screen goes white, then black, then white - blackwhite - black. It's like blinking your eyes. Now there's the sound of a Chinese gong. Each "bong" echoes, it seems, for ever.

The black on the screen wins, and white dots appear. Slowly, very slowly, the edge of a planet comes into view from off-screen. And there's a space station is orbit around it.

Small sections of the screen show colored rectangles: yellow, white, red ... There's one rectangle for everyone in the room. And the color coding matches the control-board colors.

A human voice comes over the music-box speaker.

Pretty soon, the chores of bringing the ship into dock are divided up. After pressing the HELP button on your control board, messages appear in your rectangle, explaining what data can be displayed. You decide to watch the long-range radar and trajectory curves.

"Space station to shuttle craft. Space station to shuttle craft. Commence orbital matching and docking proceedures. Expect you on board in thirty minutes. Meteor storm reported. Good luck."

The trajectory curves are really beautiful, and every 3 - 4 seconds. they are erased and replaced with a new set, erased and replaced, erased and replaced ...

computer art festival CANS CAN CAN-CAN by Howard Seigel, who works here. ORBITAL DOCKING by Janet Auerbach and David White. This piece was supported by an Arts In Need grant by the National Arts Council. grant no. 145830. The voice was that of How. ard Seigel.

"I've got navigation" shouts Caroline.

"I want meteor watch" you yell.

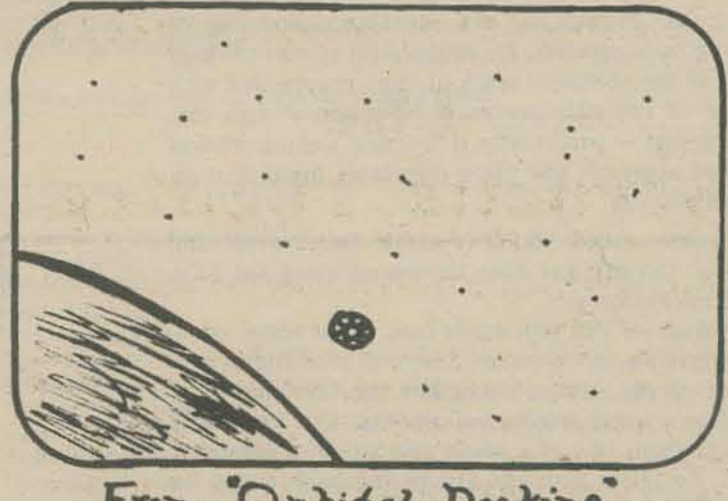

"Orbital Docking" **From** 

"Hey! What're those dots over there - the ones that're moving together. Ben, are you on meteor watch? Is that a meteor swarm? Are we on collision course???"

There's mayhem for 10 minutes while everyone figures out how to fly the spaceship together. The craft flips head-over-heels a few times, and once it almost dives straight into the atmosphere.

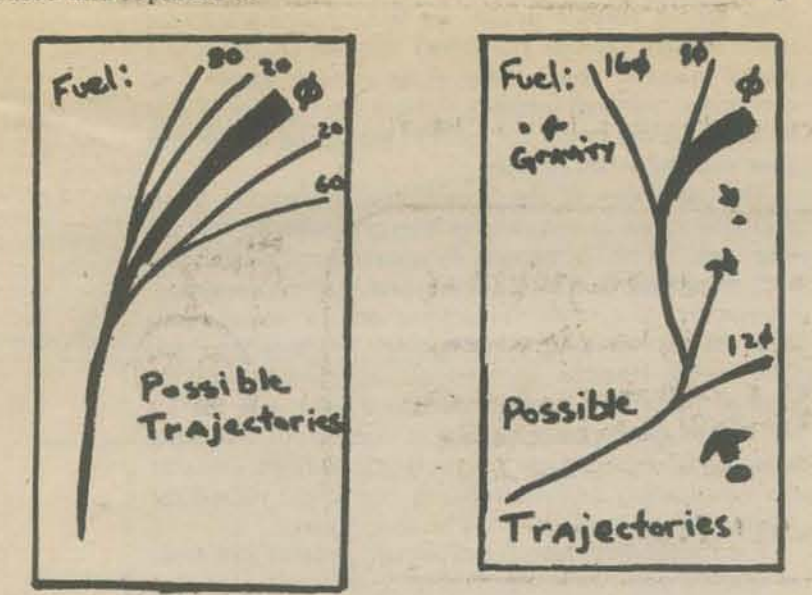

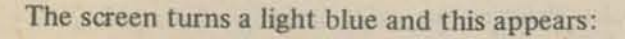

*Tonite's pieces* at *The Cybernetic* Theatrel KALEIDOSCOPE by Ruth Harper. an art student at Washington High MUSICAL FlNGERPAINTING by the Cincinnati People's Computer Center. Winner of last year's regional

IF YOU WANT TO BE ON OUR MAILING LIST. TALK TO SUE AT THE DESK.

THANX FOR COMING

GOOD NIGHT!

THE NEXT SHOW STARTS IN FIFTEEN MINUTES. PLEASE BE OUT BY THEN.

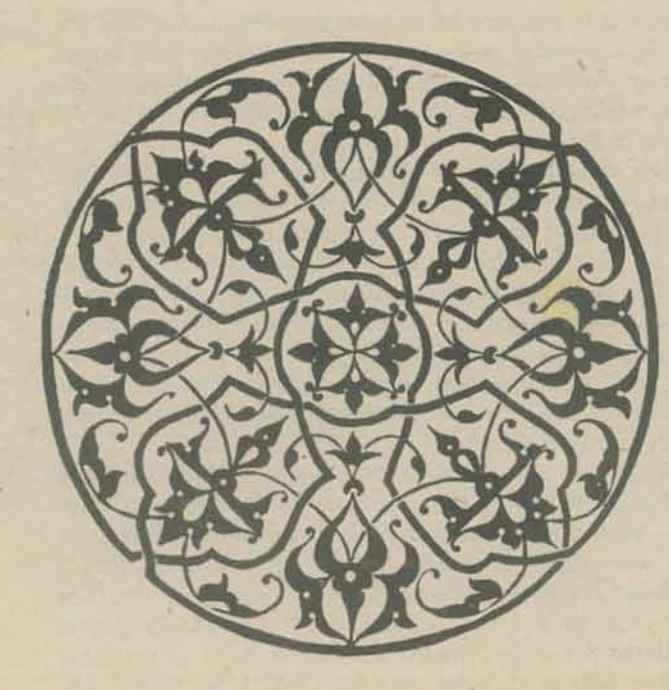

"I'm in charge of fuel and supplies" says Ben.

You snap out of your daydream. "It's me - sorry, I think those dancing curves put me to sleep." By switching back and forth from radar to one of the trajectory curves, you can estimate the possibility of collisions.

"We're sure headed for it", you say. "Not enough time to pull out - let's hope we pass through safely."

A few dots whiz across the screen, and in a few minutes there are dozens of them. Some of the data rectangles flash red.

"We're hit!" someone shouts.

"It must've hit our fuel lines" says Ben, " 'cause we're losing fuel pretty quick."

"Do we have enough to make it?" asks the pilot.

"How much is that?" asks Ben.

No one knows, so the crew decides to wait and see. Meanwhile, the space station is getting larger.

"Oh, shit!" says Ben. "The hole must be getting bigger or something. The bottom's dropping out."

A voice comes on the speaker, "Space station to shuttle craft. Space station to shuttle craft. You seem to be drifting away. Our rescue craft is not available and we cannot send fuel to you.

"Goodbye'"

## A PRACTICAL, LOVV-COST, HOME/SCHGDL MICROPRŒESSOR SYSTEM Plaza, Suite 301, Long Beach, Ca Excerpts

Reprinted by permission from COMPUTER MAGAZINE, a publication of the IEEE Com· puter Society. The complete article is  $11\frac{1}{2}$ pages long and includes technical details of the design of FRED. You will find it in the August 1974 issue of COMPUTER. Do read it! For info on reprints, subscriptions to COMPUTER, or membership in IEEE Computer Society, write to: IEEE Computer Śociety, 5855 Naples<br>Plaza, Suite 301, Long Beach, California

Joe Weisbecker RCA Laboratories

Despite the recreational and educational potential of stored· program computers, the single factor of cost has kept them out of the economic reach of most people. But with the advent of LSI microprocessor and memory chips, this may all change - particularly if we take a more modest applications approach and place reasonable limitations on hardware capability.

#### Meet Fred

This system, called FRED (Flexible Recreational and Educational Device). has been developed wing the RCA COSMAC microprocessor,

A computer of this type could have major social value. As an interactive, open-ended, adaptive, recreational and educational device, it could stimulate the development of analytical and other intellectual abilities. One can easily imagine the formation of a whole new group of computer hobbyists. complete with user groups and publications for the exchange of programs and ideas. In short. the inexpen· sive home/school computer could open the door to an entirely new environment that stimulates experimentation, analysis, and creativity.

#### **Application and System Overview**

After a program cassette is selected and loaded. FRED operated with a small 16-position keyboard. For a game. the player presses appropriate keys to indicate the moves. Overlay cards are provided so that keyboard labeling can be changed for different programs. FRED is attached to the antenna terminals of any TV set. This provides an inexpensive, flexible, dynamic output display which is ideally suited for home/school use. Numbers, words, or simple pictures can be displayed on the TV screen in the form of dot patterns. The basic FRED system comprises the RCA COSMAC microprocessor, 1024 bytes of RAM, a simple hex keyboard, an inexpensive audio cassette player, and the user's own TV sel. One would be hard.pressed to imagine a less expen· sive free-standing computer system. This system is supported by a library of cassette programs in the same way that a phonograph is supported by a record library. A continuing supply of new programs could be provided by the manufacturer of the system together with a selection of optional hardware attachments. Adding a \$25 punched card reader and \$10 manual punch to the basic system increases its usefulness and provides more sophisticated users with the ability to prepare and save short parameter lists or programs. Adding a module for recording the contents of memory on cassettes turns the basic FRED system into a user-programmable computer for serious hobbyists. Other possible attachments include light guns, extra memory (RAM), pre·stored programs or tables (ROM), and output relays for control uses.

In schools. fRED could provide a powerful educational tool. It could be used to drill and test students from first grade on. It could be used in educational games, simulation exercises, and reading readiness, as well as in teaching programming, as an adjunct to math courses, and as an accessible student tool in almost any subject. FRED could be used to set up stimulating demonstrations and experi· ments in a wide variety of areas, to help correct learning disabilities. and to stimulate the development of creative abilities. Cost per student hour would be measured in pennies.

In the home, FRED has already functioned as a sophisticated entertainment center for the whole family. It provides a variety of games, simulates a calculator, and even provides a controllable TV puppet for the youngest member of the family. FRED permits a number of creative activities including TV picture drawing, low-fidelity music synthesis, and programming at a variety of skill levels. FRED also provides a shooting gallery, a variety of puzzles, and ani· mated TV greeting cards for holidays.

Since FRED is a stored-program computer, it requires a. program· to be loaded into memory before use. Program loading is performed with an inexpensive audio cassette player which also gives the computer its voice, music, and sound effect capabilities. Prerecorded program cassettes can be loaded in less than 30 seconds.

#### Applications Philosophy

The open ended aspect of a stored program computer differentiates it from other types of recreational and educational devices. Any number of special purpose devices such as TV games, shuffleboard' tables, electric football games, and educational toys are ideally suited to their intended function. None of these. however, will change their characteristics as user moods or interests change. Many of these special purpose devices are seldom used after their initial novelty expires. The stored program computer is a general purpose device. New programs can adapt it to changing moods and interests without the expense of new hardware. It can satisfy the needs of young and old and can grow with individual abilities.

The real value of the home/school system lies in its ability to stimulate and develop human capabilities that are often ignored or discouraged by conventional recreational and educational devices. The computer system provides an environment that stimulates experimentation, analysis, and creativity. For example, contemporary TV encourages passive viewing. However, the computer attached to a TV set enables the user to interact and play a game with the TV set. As the games played increase in sophistication, the user is encouraged to improve his analytical abilities. The user can subsequently be encouraged to experiment via specific programs or eventually to write his own programs.

Forachild. the computer may initially provide arithmetic or spelling drills. Even this kind of memory development can be made morc interesting via interaction with the computer. However, the child will eventually begin to wonder about the computer. Programs are made available which stimulate this curiosity and Ict him experiment With chang· mg game rules. He can even begin to formulate and develop his own simple programs in a variety of simulation languages. While the initial use of the computer involves memory skills. it eventually encourages experimentation and the development of analytical and other capabilities.

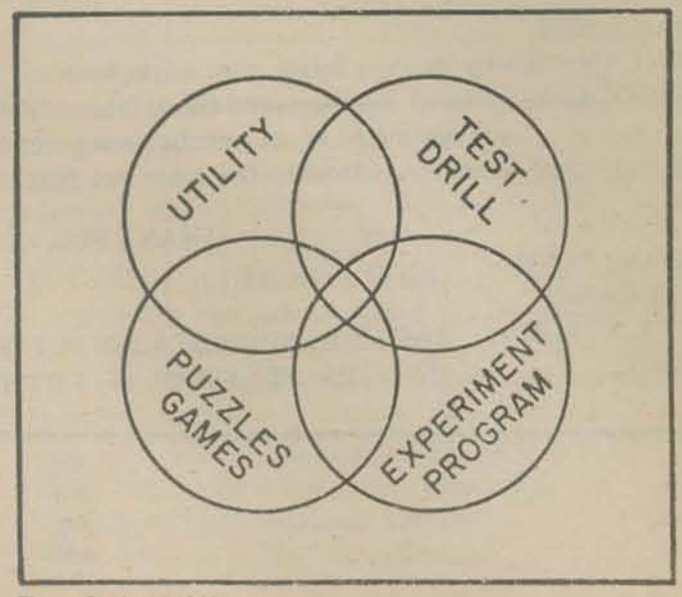

Figure 8. Areas of Use

**\*Four Function Decimal Calculator Hex Binary Calculator** Game Score Keeper "Number Base Converter **Weight/Measure Converter (Metric)** Secret Code Computer **Classification Computer Gambling Strategy Computer Other Specialized Calculators** (temperature conversion, interest, etc.) **Electronic Dice** Random Number Generator **Simulation Game Computer Bar Graph Interactive Audio-Visual Toy** \*TV Greeting Card<br>\*Electronic "Etch a Sketch" **TV Puppet** \*Audio-Visual Demonstrator **Mind Reading Computer Party Compatibility Computer** Programmed Timer/Controller **Stop Watch/Game Timer** Simple Electronic Organ Metronome **Advertising Display** 

\*Already developed for the COSMAC miniprocessor.

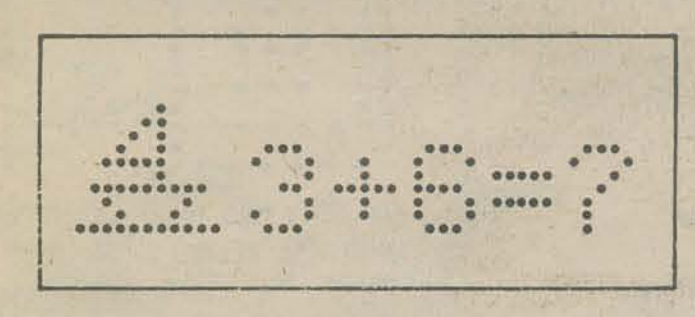

\*TIC TAC TOE · Hexapawn \*Sliding Block Puzzles<br>\*State Change Games/Puzzles<sup>10</sup> \*Bowling<br>Football<sup>11</sup> \*Minikreig 'Target Shoot (Optional Gun) \*One Armed Bandit<br>\*Network Games \*Twenty One \*Cell Matching Games \*Maze Tracing (Invisible, Changing) \*Race Games (Against Time) \*Space War **Bombs Away** Combinational/Sequential Puzzles<sup>12</sup> Dodge Games (Space Ship & Asteroids) Fish Card Game Moon Landing \*NIM Games (Static/Dynamic) Invisible Counter Board Games **Simulation Games** Game Forms of Utility/Test/Drill Programs

\*Already developed for the COSMAC miniprocessor.

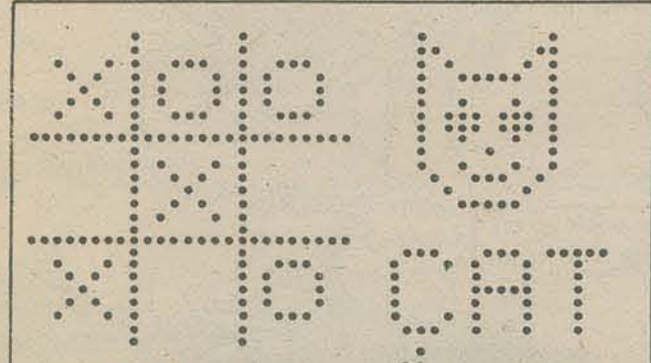

**\*TV Arithmetic Drill** \*Word Spelling Drill \*Word Recognition Test \*Pattern Recognition (Superimposed, Complex) Electronic Flash Cards **Classroom Group Games Preschool Shape/Color Recognition** Up-Down, Left-Right Discrimination **Sound-Picture Matching Reading Readiness Skill Drills** Logical Aptitude Test<sup>6</sup> \*Number Base Conversion Drill Flap Board Simulator Morse Code Drill **Reflex Testing** \*Logical Deduction Test (21 Questions) Logidex Memory Training (Sobriety Test) Individual Testing & Scoring Aid Change Making Drill X-Y Curve Plotting Drill **Time Sense Development** 

\*Already developed for the COSMAC miniprocessor.

 $^*$ LIFE<sup>14</sup> Penny Matching Computer<sup>15</sup> **Turing Machine** \*Tutorial Computer **Picture Computer** Sound Computer Machine Code Programming Simulations Variable Rule Games Logic Simulator **Learning Machines** Probability & Monte Carlo Experiments Heuristic Program Design

<sup>a</sup> Already developed for the COSMAC miniprocessor.

#### **References**

- J. Weisbecker, "A Simplified Microprocessor Architecture," Computer (March 1974).
- N. Swales and J. Weisbecker, "COSMAC A Microprocessor<br>for Minimum Cost Systems," 1974 INTERCON, Session 17/2.  $2.$
- 3. "Putting Data on an Ordinary Audio Recorder," The Electronic Engineer (May 1972) p. DC-9.
- 4. E. Wolf, "Ratio Recording for Lower Cassette Recorder Cost," Computer Design (December 1972) p. 76.
- M. Gardner, Logic Machines and Diagrams, McGraw-Hill,  $-5.$ 1958.
- 6. A. Opler, "Testing Programming Aptitude," Datamation (October 1963) pp. 28-31.
- 7. J. Jones, "The Flap Board: A Simple Diagnostic and Remedial Tool," Educational Technology (January 1974) pp. 59-61.
- 8. H. Nurse, "Logidex," Popular Electronics (November 1973) pp. 63-66.
- J. L. Hughes and K. J. Engvold, "Hexapawn: A Learning  $9.$ Demonstration," Datamation (March 1968) pp. 67-73.
- B. L. Schwartz, "Mathematical Theory of Think-A-Dot," 10. Mathematics Magazine (September-October 1967) pp. 187-193.
- R. F. Graf and G. J. Whalen, "Electronic Football Lets You  $\mathbf{11}_{\bullet}$ Play Like the Pros," Popular Mechanics (October 1967) pp. 147-149, 228.
- J. W. Cuccia, "The Princeps Puzzle," Popular Electronics  $12.$ (May 1971) pp. 27-32.
- 13. D. W. Zuckerman and R. E. Horn, The Guide to Simulations/ Games for Education and Training, Information Resources,

The mention of low-cost computers usually evokes one of two images. Some of us see a super calculator; others picture a large data-base processor. The system described here is a more modest machine that could sell for under \$500 in the relatively near future. Not much has been written on practical computers of this size. Nevertheless, prototypes of this mass-market free-standing computer system have been constructed, programmed, and operated in a home environment over the past several years.

#### Inc., 1973.

- 14. M. Gardner, "John Conway's New Solitaire Game - LIFE," Scientific American (October 1970), pp. 120-123.
- 15. D. W. Hagelbarger, "Seer, A Sequence Extrapolating Robot," IRE Transactions on Electronic Computers (March 1956), pp. 1-7.
- I. Gilbert and J. Coh, "A Simple Hardware Model of a Turing<br>Machine: Its Educational Use," Proceedings of the ACM<br>Annual Conference (August 1972) pp. 324-329. 16.
- J. Ackerman, "Computers Teach Math," The Arithmetic 17. Teacher (May 1968), pp. 467-468.
- D. H. Ahl, Ed., 101 Basic Computer Games, Digital Equipment Corp., 1973. 18.

# and now-new! rom the data. ner. You make a maze, and Itchi solves it!!!

#### **INSTRUCTIONS:**

#### This is the game of M\*A\*Z\*E

As you may know, Itchy isn't very smart (see Vol. 2, Number 5 of the PCC ). Its sister Itchi, however, used to work in a science lab solving mazes. Well, that kind of experiment went out with hula-hoops, so Itchi come to the PCC for employment.

#### To employ Itchi:

She will type out a block of '@'s. You will hole out tunnels P.S.- you can also in it to make the maze. The commands for making the maze type multiple comare... U (up), D (down), L (left), and R (right). mands on one line ⋇ Thus, UUU means

When you get to the bottom right-hand corner, Itchi will start, to dig 3 units up,  $[etc....5]$ 

Itchi may be smarter than Itchy, but not by much-To measure how good your maze is, there exists a click-counter. It changes each time Itchi moves, (clicks) If you get more than 400 clicks on your maze, you are doing pretty well.

**GOOD LUCKIII** 

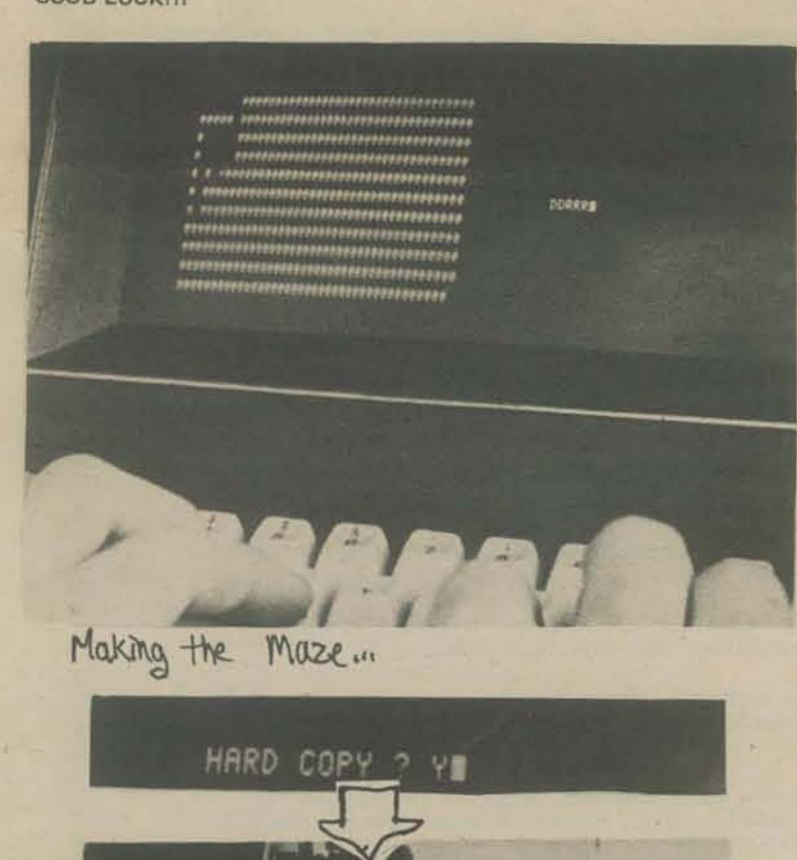

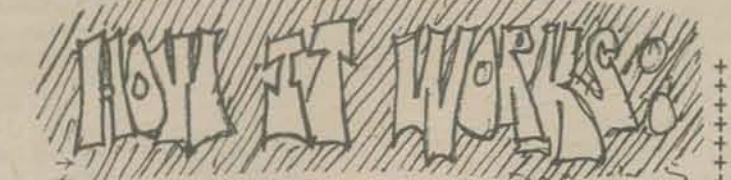

Let's pretend that the maze is a 40x10 grid which is  $\frac{12}{10}$ composed of squares.

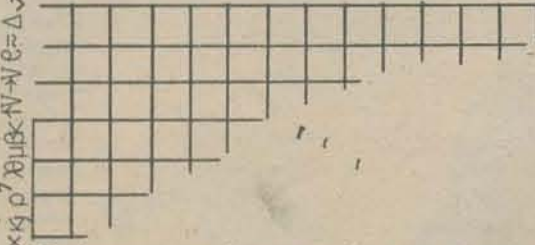

Each square may be occupied by one of three things: space, solid, or an arrow. It may also be occupied by the asterisk (Itchi).

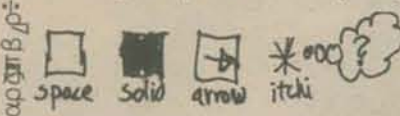

When the asterisk gets to a square, it fills the 듁 square it came from with an arrow pointing to the square it is currently in:

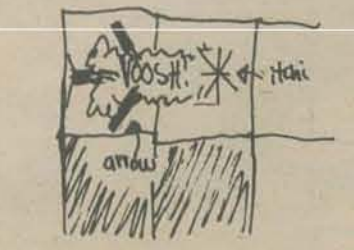

E

**COXT** 

Boom , BombyBorne

**应用的区** 

冯

收配

**ALLIC** 

三

U=88160+4N  $\mathbb{R}$ Then it looks in the squares on four sides for a space (left, down, right, and up, in that order)

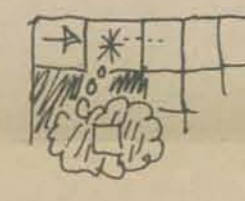

If it finds a sqace, it moves to it, and starts the procedure all over.

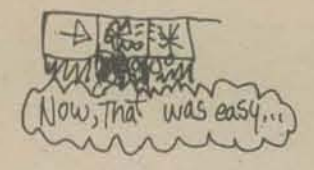

If it doesn't find a space, it looks in the same manner for an arrow. When it finds an arrow, it entrent moves to where the arrow is. It then turns the arrow 90° counter-clockwise. If the arrow is 西 pointing to a solid, it gets turned again. If it isn't pointing to a solid, Itchi moves there and starts all over.

 $*$  000 read it again

Birlograf<sup>Tx7</sup>m+upcages rg letmobal7 to (x

Do you have a criticism? an impossible maze?

Sa crank letter? whatever? feel free to write to:

Itchi can be kind of dumb, as you can see from the clickcount of this maze....

+ + + + + + + + +

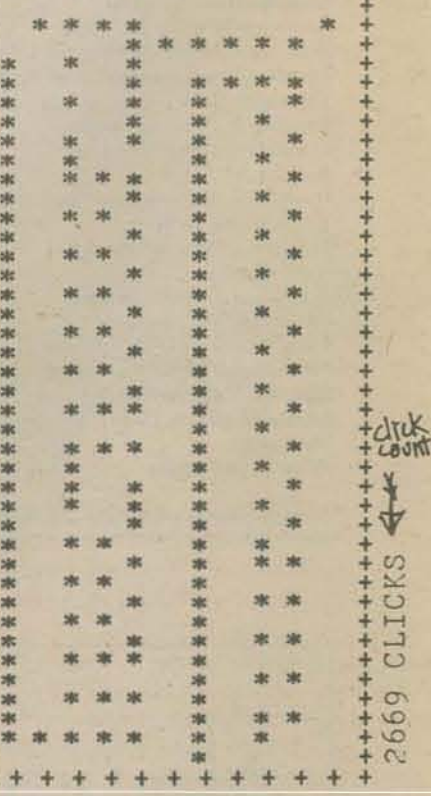

IBB=as2&N<B+460v=Bl<iCB=<n<B<V++BlJBG+2

 $55$ 

 $\frac{1}{2}$ 

回

**UBB** 

同

(so for, this maze is the one<br>with the record click-count,<br>made by John Kouto, age 12)

So you will have a fair chance at gaining the record clickcount, I have some techniques for driving Itchi crazy:

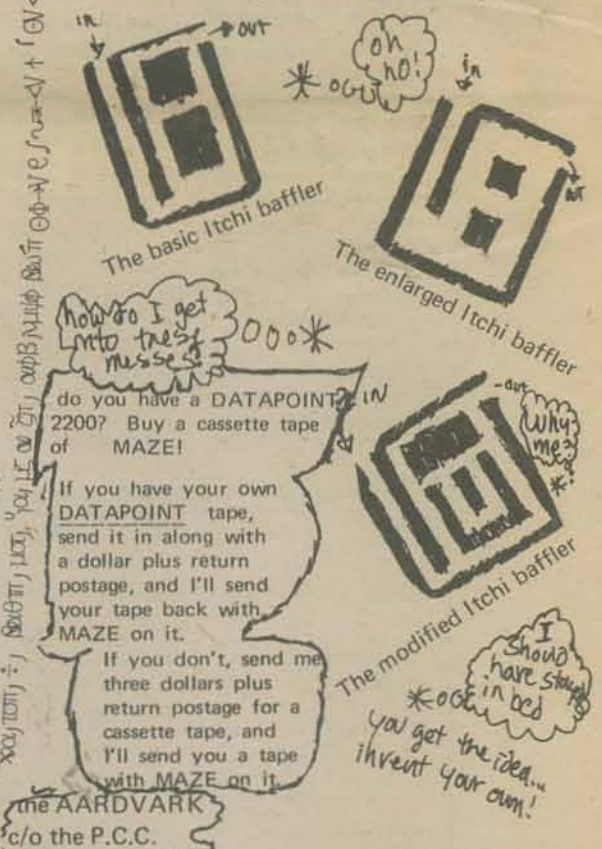

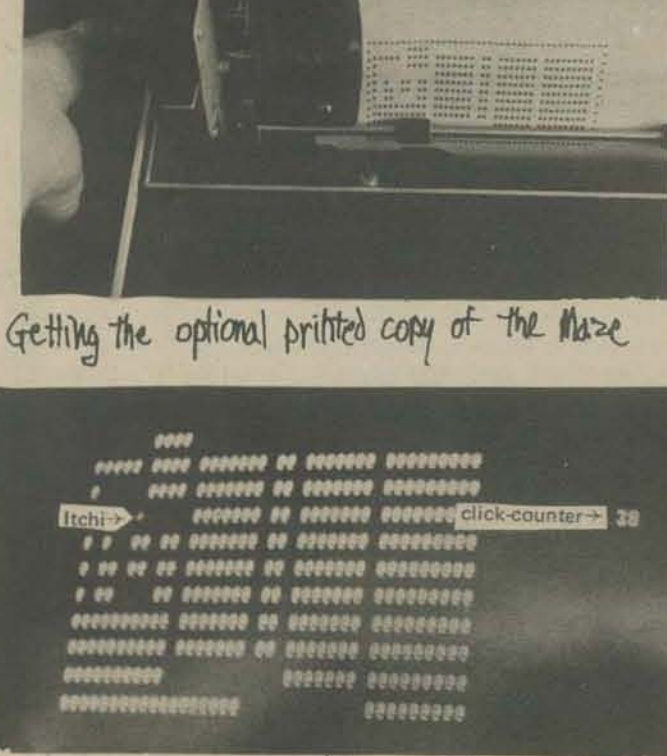

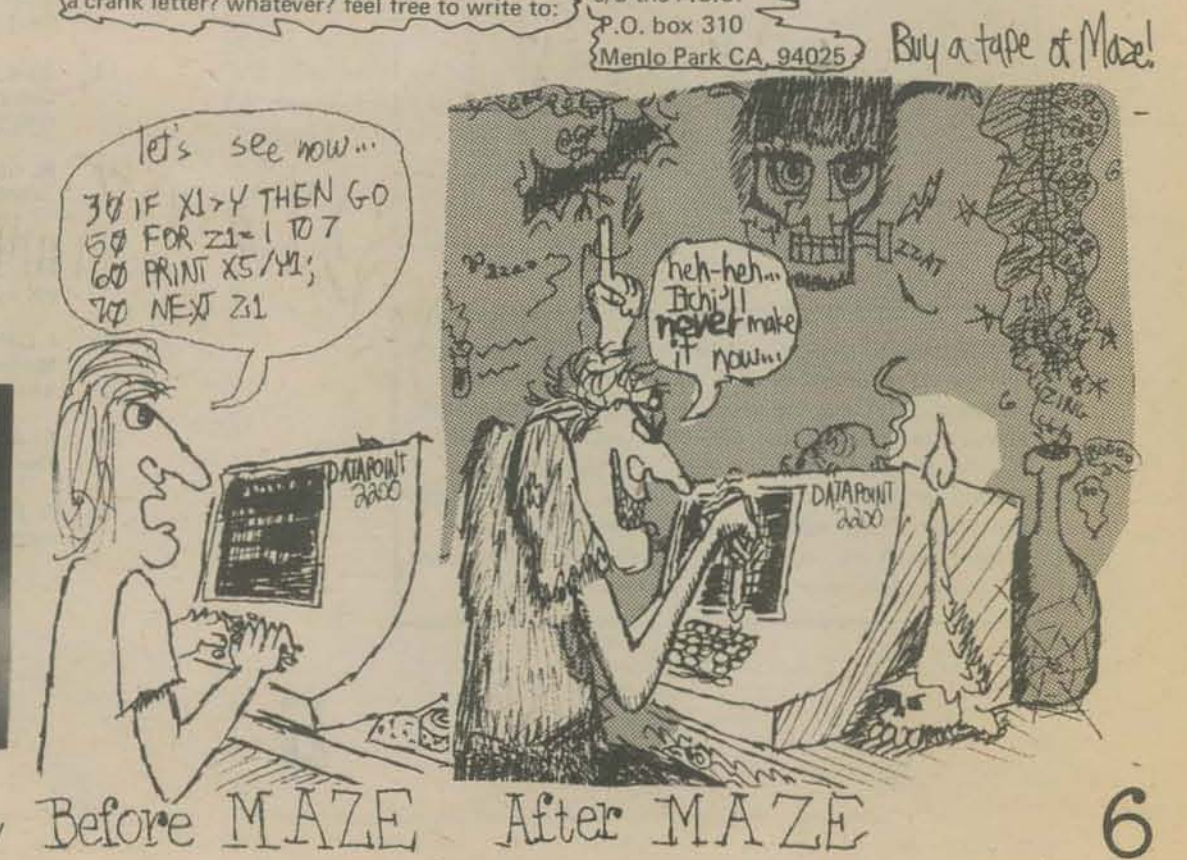

Sitting back and watching Itchi solve ... writing, creation, graphics, etc. by Albert Bradley \* Here Igo! (the AARDVARK)

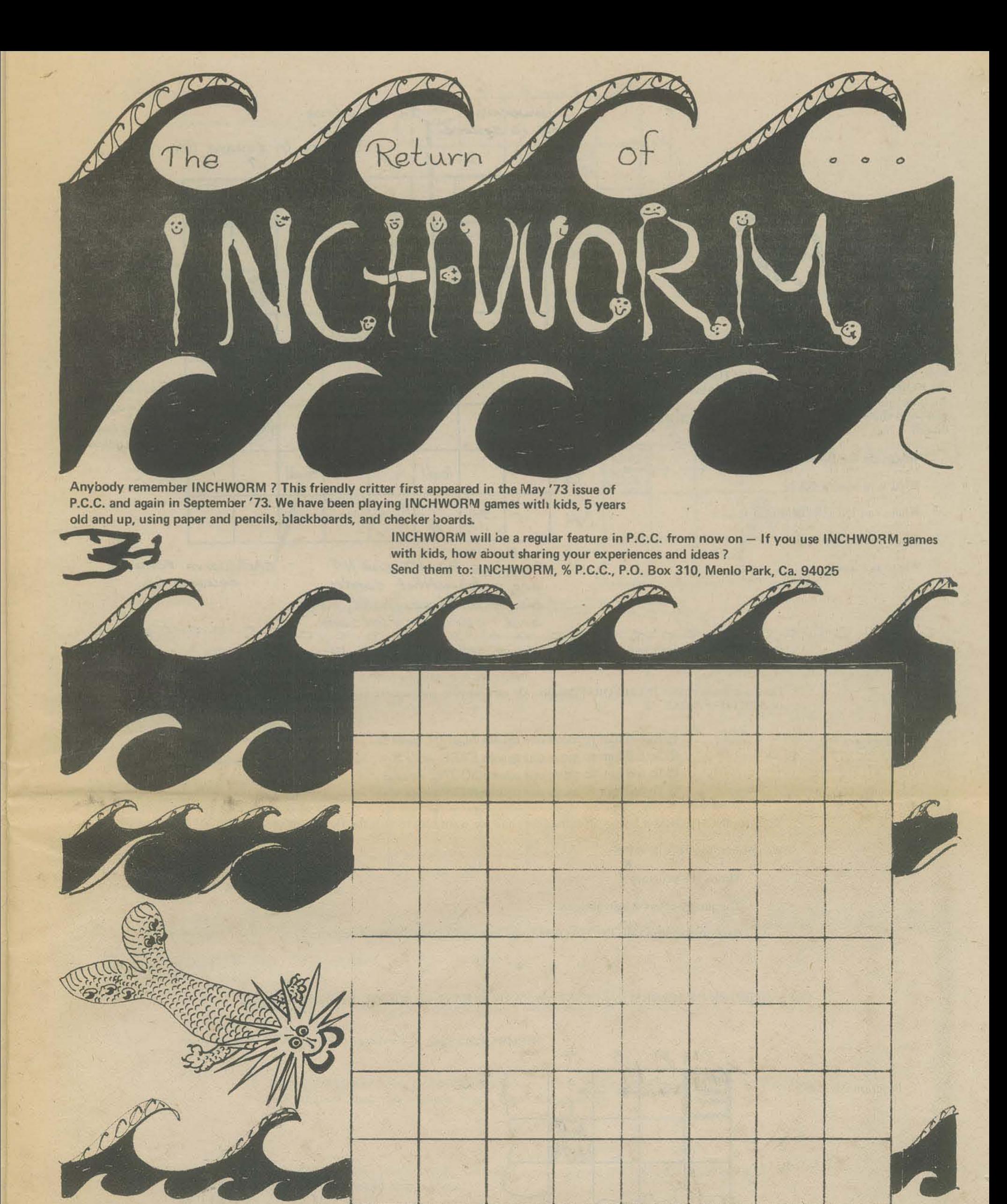

INCHWORM is programmable

We write a program to make INCHWORM do something - kids "play computer" and execute the program. Kids write programs - we execute the programs. Kids write programs - other kids execute the programs.

If a program "doesn't work", whose fault is it, the programmer or the computer?

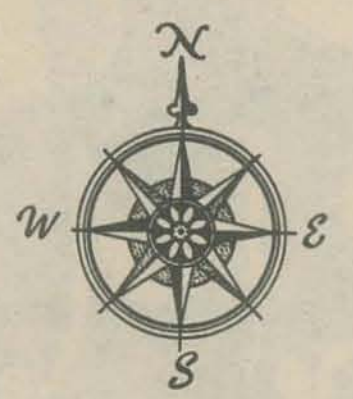

Well. we should also tell you that INCHWORM'S home is in the NORTHWEST corner of the island. Also on the island arc interesting things such as rocks, flowers, trees, seashells and good things to eat. Here is a map of INCHWORM'S island.

- \* Where are the flower patches?
- \* What is in square G3 ?
- \* Where can INCHWORM find food?

cccc

- \* What is in square A8?
- 

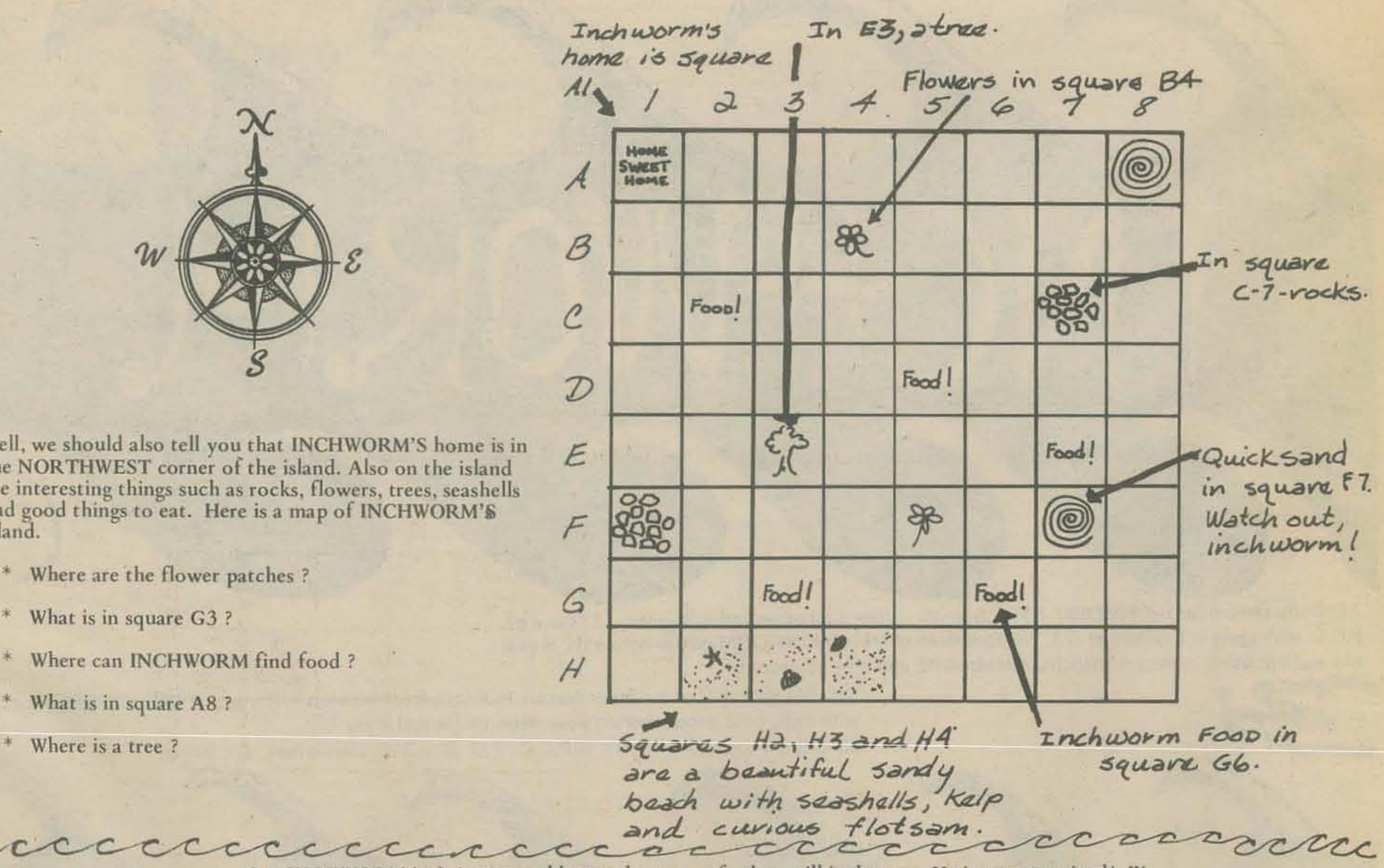

Our INCHWORM isn't just any old everyday run-of-the-mill inchworm. He is computerized! We can program him to explore the island!

Here are some things INCHWORM can do. He can move - one square at a time - NORTH or EAST or SCUTH or WEST

 $\overline{\mathcal{F}}$  $\rightarrow$  $\overline{3}$ 5 I

Program: E S S E N E *A* 

Here is a different program to get INCHWORM from his home to the flower patch.  $\mathcal C$ 

eTo *tell* him to move one *square* NORTH, *write* N **(0)** To tell him to move one square EAST, write E west *(!)To tell him* to *move one square SOutH, write* S (!) *To tell him* to *move* one square *WEST,* write W

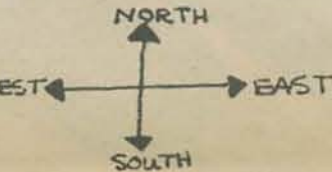

Suppose INCHWORM is home (in square Al ) and we want him to visit the flowers in square 84.

We tell him like this: E E E S

- \* This is the program >
- \* The program has 4 instructions.

 $\tau$ 

<sup>~</sup>Each instruction tells INCHWORM to go one square in a certain direction.

Our program tells INCHWORM to go EAST, go EAST, go EAST, go SOUTH. Here is how he goes.

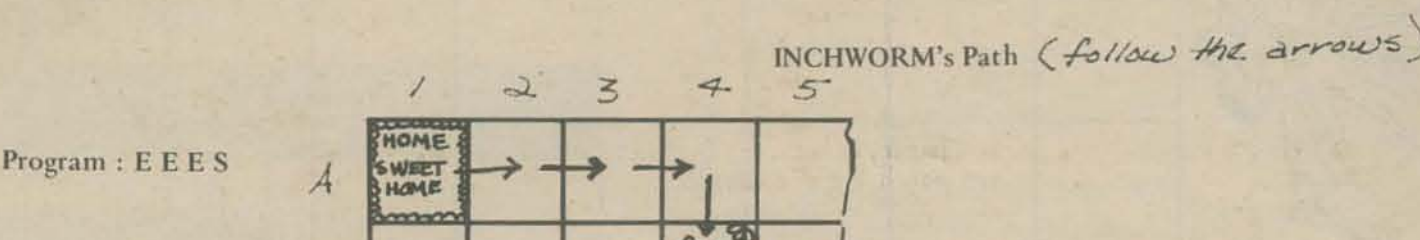

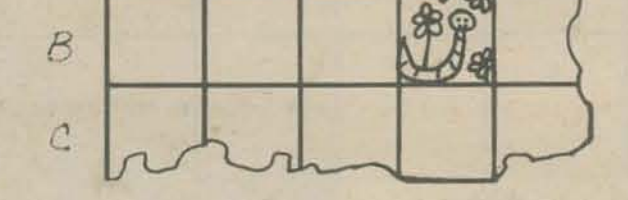

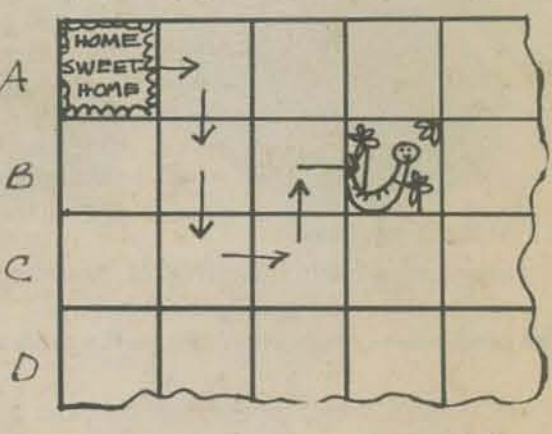

He sort of wanders there.

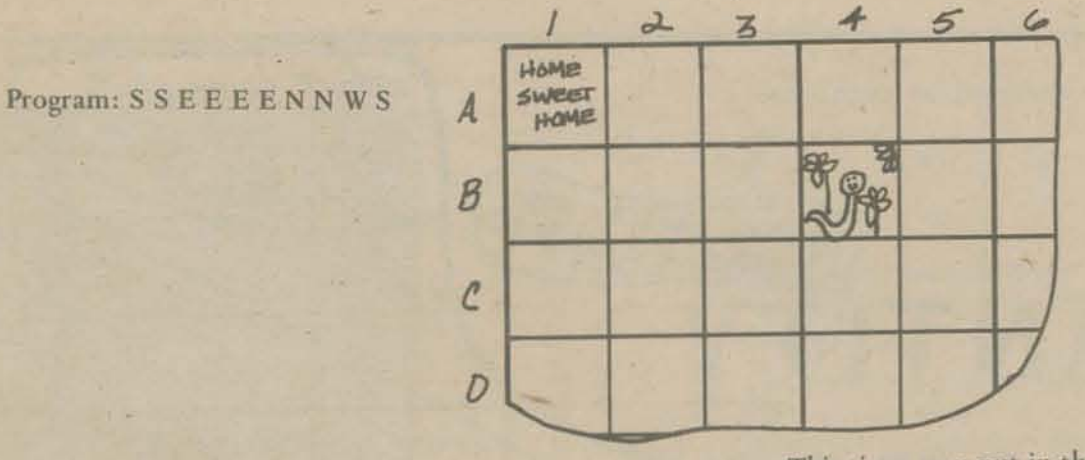

Sunday

This time, you put in the arrows showing INCHWORM's path.

\* INCHWORM is at home and his pantry is bare, Write a program to send INCHWORM to the nearest food, then visit a flower patch, then return home.

- INCHWORM likes pretty things. Write a program to send INCHWORM from home to collect seashells and return home.
- MORE THINGS . . . Make your own version of INCHWORM's island make it largeuse real flowers, real rocks, real seashells, ... (but, probably not real trees.) Make an INCHWORM that you can move around. Could be INCHWORM- EATERS on the island - don't let INCHWORM get too close! Perhaps an INCHWORM - EATER lives at square H8 and moves around randomly (flip coins or roll dice to move him.) If INCHWORM and INCHWORM - EATER arc in the same square, guess what happens!
- Two person game One person writes INCHWORM program. Second person writes INCHWORM - EATER program. Then - programs run together- every other step.

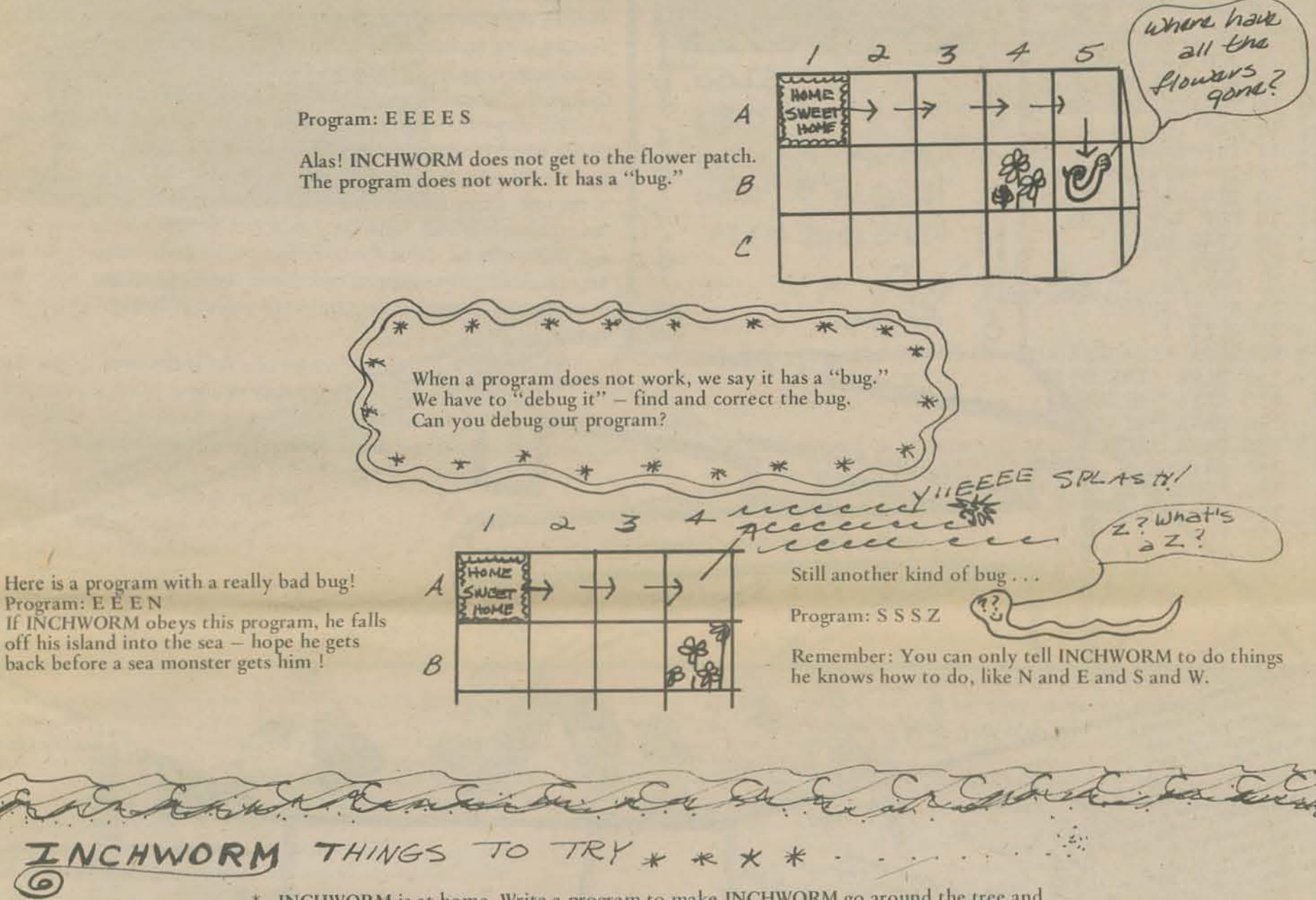

INCHWORM is at home. Write a program to make INCHWORM go around the tree and return home. (Not to the tree. He doesn't enter square E3.)

•

Someone wrote the following program to get INCHWORM from his home (A1) to the flower patch (B4.)

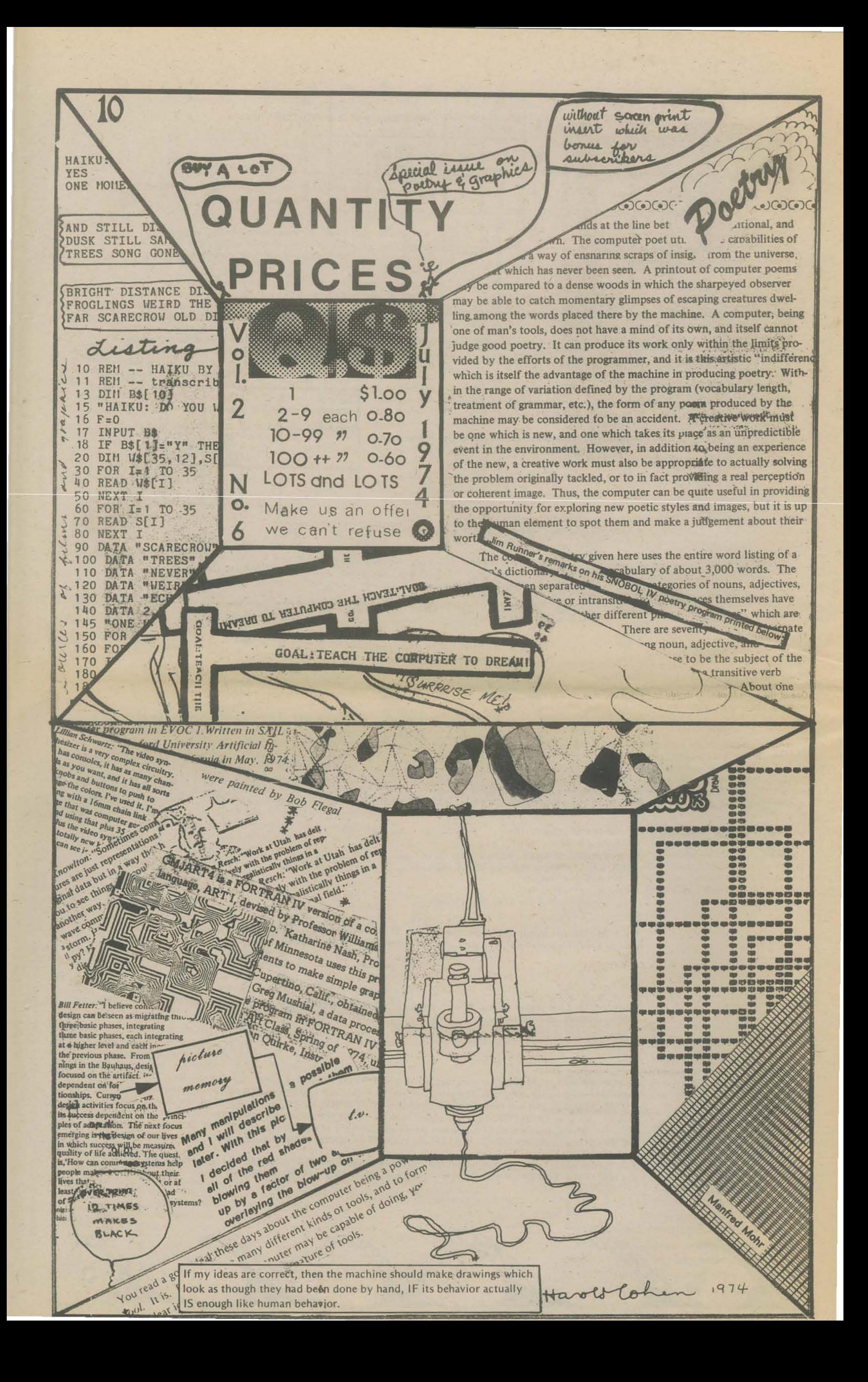

One of the great books. It should be owned and read regularly by everyone who ever programs a computer. It is to programming whal Strunk and White's *Elements of Style* is to writing: a combined sourcebook and cautionary tale.

Programming is difficult, far more difficult than most programmers imagine. The way good programs are constructed is, to date, something of an art. What separates the masterpieces from the kitch is the elusive thing caJled style. Style is good useage, good composition clarity of thought, and care in exeeution. Without style a program is likely to work only part of the time, be difficult to understand, and impossible to modify.

Write clearly - don't be too clever. Say what you mean, simply and directly. Parenthesize to avoid ambiguity.

Kernighan and Plauger collect a number of rules to help a programmer make good programs. They use a lot of examples of programs written in FORTRAN or PL/I and show how they could be made better by the application of stylistic rules. BASIC programmers shouldn't have any problem understanding and applying the principles to their programs too. The examples, incidentally, are all taken from programming language textbooks!

Dennis XIIIsan

some things you learn

Write first in an easy·to-understand pseudo-language, then translate into whatever language you have to use.

Modularize. Use subroutines.

Use GOTOs only to implement a fundamental structure.

Don't patch bad code - rewrite it.

Write and test a big program in small pieces.

Test input for plausibility and validity.

Identify bad input; recover if possible.

The author has covered many of your favorite mathematical games and recreations; how a calculator can be used to perform many of the more common mathematical operations such as how to extract square roots and percents, get the power of a number and even generate random num· bers. You are also shown how to perform tricks unique to the calculator and its keyboard. In addition to all of this, a typical calculator's insides are exposed to view so that you can leam how it was put together and functions and thus understand the hints given by the author on how to detect and correct some of the more common malfunctions hand cal· culators are prone to. The author ends his book by answering the questions asked in the text, of which there were many, and giving the solutions to all of the problems and puzzles he posed to the reader.

Make input easy to prepare and output self·explanatory.

Cheek some answers by hand.

10.0 times 0.1 is hardly ever 1.0.

Make it right before you make it faster. Make if fail-safe before you make it faster.

Oon't sacrifice clarity for small gains in "efficiency."

Make sure special cases are truly special.

Keep it simple to make it faster.

Don't diddle code to make it faster - find a better algorithm.

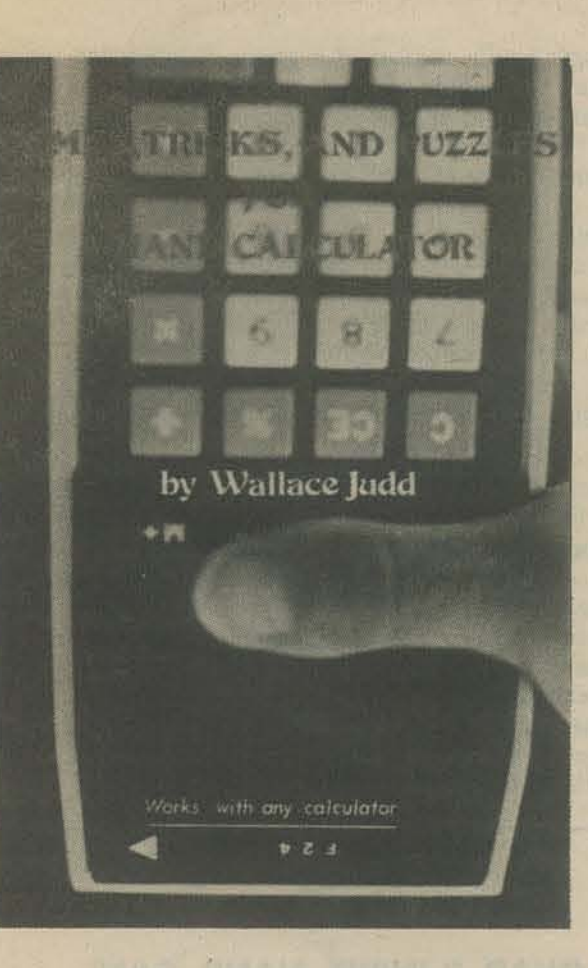

#### Games, Tricks, and Puzzles for a Hand Calculator

*Wallace Judd*  Dymax *1974 \$295*  P.Q *Box 310 Menlo Park, Ca. 94025* 

> This book is a study of a large number of "real" programs, each of which provides one or more lessons in style. We discuss the shortcomings *of each example, rewrite it in a better way, then draw a general nile from the specific case. The approach is pragmatic and down-to-earth; we are more interested in improving current programming practice than in setting up an elaborate theory of how programming should be done. Consequently,* this book can be used as a supplement in a programming course at any *level, or as a refresher for experienced programmers.*

00 you own a hand calculator? You do? This informative, entertaining and very useful volume was written just for you.

#### From the epilog:

The examples we give are all in Fortran and PL/I, since these langu*ages are widely used and are sufficiently similar that a reading knowledge*  of one means that the other can also be read well enough. (We avoid *complicated constructions in either language and explain unavoidable idioms as we encounter them.*) The principles of style, however, are applicable in all languages, including assembly codes.

*"The book stems from the basic premise that most of us have so for explored numberland by the very laborious number route. The hand calculator lets you travel by automation and explore far afield effort· lessly .* ..

> *Our aim is to teach the elements of good style in a small space, so* we *concentrate on essentials. Rules are laid down throughout the text*  to emphasize the lessons learned. Each chapter ends with a summary and a set of "points to ponder," which provide exercises and a chance to *investigate topics not fully covered in the text itself. Finally we collect*  $our$  rules in one place for handy reference.

> > **Brian W. Kernighan** *P.J. Plauger*

This book is a necessity for anyone who owns or intends to purchase a hand calculator, from the most sophisticated (the HP-65, for example) to the basic "four banger."

Bill Adden

Programming style

The Elements of Programming Style *Brian W. Kernighan and P.J. Plauger* **McGraw-Hill Book Company** New York, 1974 \$2.95

*from the preface* 

Good programming cannot be taught by preaching generalities. The way to learn to program well is by seeing, over and over, how real programs can *be improved by tile application of a few principles of good practice and a little common sense. Practice in critical reading leads to skill in rewriting, which in turn leads to better writing.* 

*A word on the sources of the examples: all of the programs* we *use*  are taken from programming textbooks. Thus, we do not set up artificial *programs to illustrate our points - we use finished products, written and* published by experienced programmers. Since these examples are typically *tile first code seen by a novice programmer.* we *would hope that they would*  be models of good style. Unfortunately, we sometimes find that the *opposite is true - textbook examples often demonstrate the state of the art of computer programming all too welL (We have done our best to play fair* - *we don't think that any of the programs are made to look bad by being quoted out of context.)* 

Let us state clearly, however, that we intend no criticism of textbook authors, either individually or as a class. Shortcomings show only *that we are all human, and that under the pressure of a large, intellectually*  demanding task like writing a program or a book, it is much too easy to do some things imperfectly. We have no doubt that a few of our *''good'' programs will provide "bad" examples for some fumre writer*  we hope only that he and his readers will learn from the experience of *studying them carefully.* 

#### TIL Cookbook

*Donald* £. *Lancaster Howard W. Sams & Co., Inc.* **The Bobbs-Merrill Co., Inc.** 

from: PCC Bookstore \$7.95 P.O. Box 310 *Menlo Park. California* 

 $\frac{1}{2}$ 

 $\overline{1}$ 

 $\iota$ 

 $\mathcal{C}$ 

K<br>B<br>D<br>D<br>D<br>D

TTL Cookbook is an excellent book if you have just run into transistor-transistor logic.

The book is predominatly about digital logic. The author starts discussing what is required to understand and use TIL with the assumption that the reader is familiar with electronics up to and including transistors.

> Bele MA Bob Mullen Computer Designer

I found the TTL Cookbook to be an excellent instructional aid. It also doubles as a quick reference guide to the 7400 series.

After covering some basics of construction and a discussion of the different types of TIL, the author describes the integrated circuits that arc used in the rest of the book. This eliminates the need for other references.

An an instructional aid the TTL Cookbook has many "design it yourself - build it yoursler' projects. Don Lancaster uses the "redundancy" method. This method is often a one package solution and gives the desired result in only a few seconds of think time.

As a quick reference the "Cookbook" is crampacked with useful tables and charts. It also has a complete reference section ( in Chapter 2) for the 7400 series.

Chapter 3 discusses digital logic and from then on each chapter discusses circuit types, Shows examples, and projects using them. Chapter 8 is called "Getting it All Together" and covers a numbers of advanced projects.

Some good advice about construction -

A *digital logic family* consists of a group of integrated circuits or other elementaJ, compatible blocks that can be combined in various ways to perform a series of "yes-no" decisions based on the presence or absence of ''yeses'' and "nos" on various inputs, and possibly taking into account the history of previous "yeses" and "nos" gone before.

This book was a great help to me in learning TTL logic design.

Dave Delisle and pilme TL logic design. High School Student

#### VENDOR/SYSTEM PERFORMANCE

**HARDWARE** 

 $\mathbf{I}$ 

You can take three different approac. writing specs for hardware. You can be SUPER-SPECIFIC. For instance, you could specify an 8K, DEC Edusystem 20 with 4 terminals (ASR 33). Unless you added "or the equivalent," this kind of spec would get you one single bidder, DEC. If you add "or the equivalent" it would be like opening Pandora's box. Everyone would bid claiminthey were "equivalent" or *better* than an THESE PRICES INCLUDE THE Edusystem 20 and you might have a real TTY TERMINALS INCLUDE THE hassle proving otherwise. Unless your mind is completely closed, we don't recommend this approach.

If an experimental or breadboard circuit appears defective, the problem is almost never a bad or burned-out IC. Every other possibility should be exhausted before an IC is replaced. The rule, and this is the hardest one in this book to learn, is simply: Always blame yourself first, the IC last. If you follow this rule, you will find that it saves time and money 99% of the time.

Depending on how you interconnect these logic blocks, you can build a computer, a calculator, an electronic music system, a digital voltmeter or counter. a television tenninal readout display, a color-tv dot-bar generator, educational demonstrators. or any of thousands of other possibilities. While a single "yes-no" decision by itself usually is not too useful. the proper combination of grouped "yes-no" decisions taken together can represent a number, a word, a command. a musical note, a test signal, or practically anything else you might like.

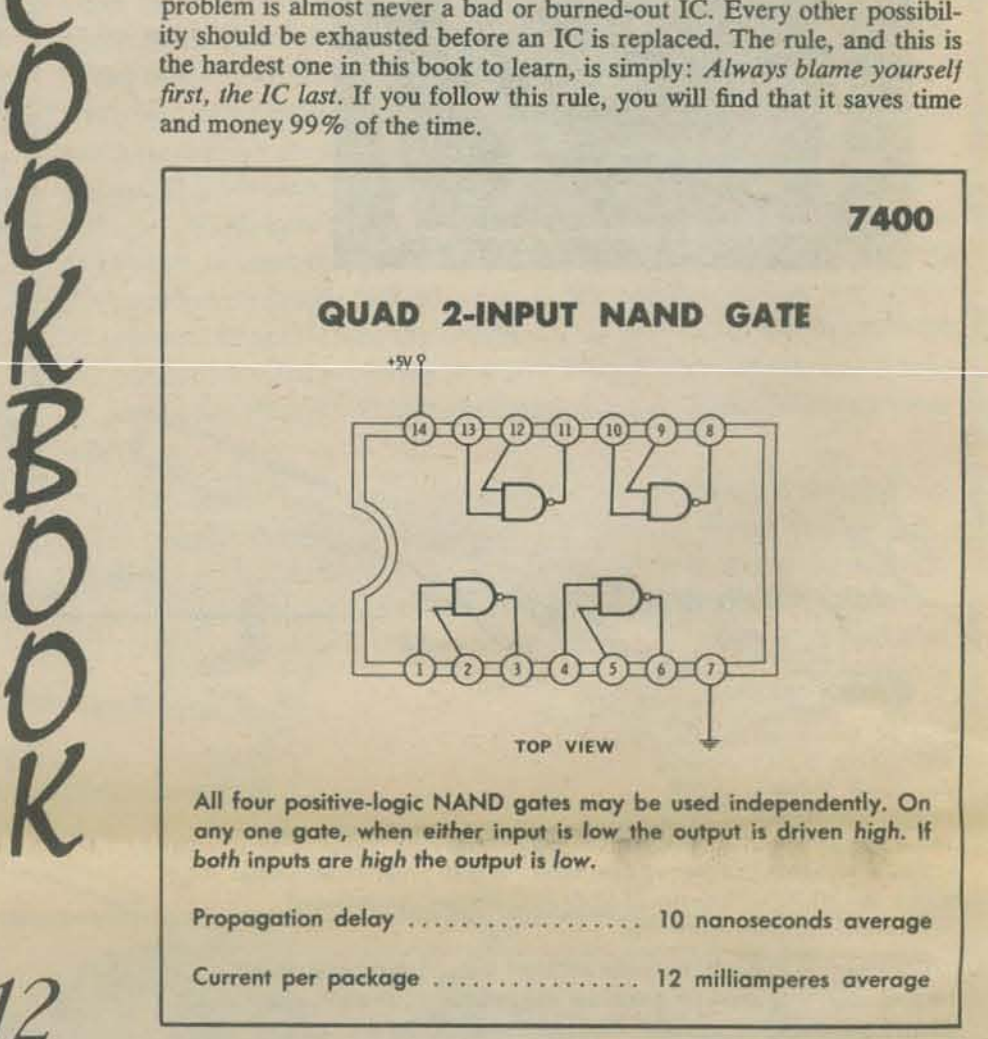

"And if you buy this month I'll throw in a green widget"

When urged to buy from a particular vendor because of extra goodies, be sure that you consider them valuable because you will probal ay for them. Also, get it in writing or they arrive.

> Sales Telety Leachers entering the field of instruments of the sales of the sales of the sales of the sales of the same of the same of the same of the same of the same of the same of the same of the same of the same of the Constant of the setting cherent imaging the settlemann of commercial section of the settle of instruments of the settlemann of the settlemann of the settlemann of the settlemann of the settlemann of the settlemann of the s

of Teletype Corputing the content of the field of instruction of the state of the state of the state of the state of the state of the state of the state of the state of the state of the state of the state of the state of t

usually be charged in the integral of the temperature to buying your Bars to S5 commetted in the temperature of the state computer of the commuting integration in the terminal is a trademark of the state of the state compu

a commercial service solid on time. The terminal attenuatives to buying your 83 to \$3 per hour time of the service service service is a perfection of the terminal and a computers and on the indemnities of the state of the produces and senice a school mind of the field<br>so to \$15 per hour cheque down time shows the state of the state of the state of the state of the state of the<br>time showed computers, Even computing intellection mind.<br>e alter

So duces set of to a school of the domestic the ten time shared to a school of the ten that is a transportation of the definition of the solid of the solid of the solid of the ten training in the ten ten and our set of the

time shared computers for the different commercial community of the state of the state of the state of the state of the state of the state of the state of the state of the state of the state of the state of the state of th

to about 84000 per thour tour cheap time. The therminal, actives for classroom per year. However,

"I'd like a computer *that's about this high* 

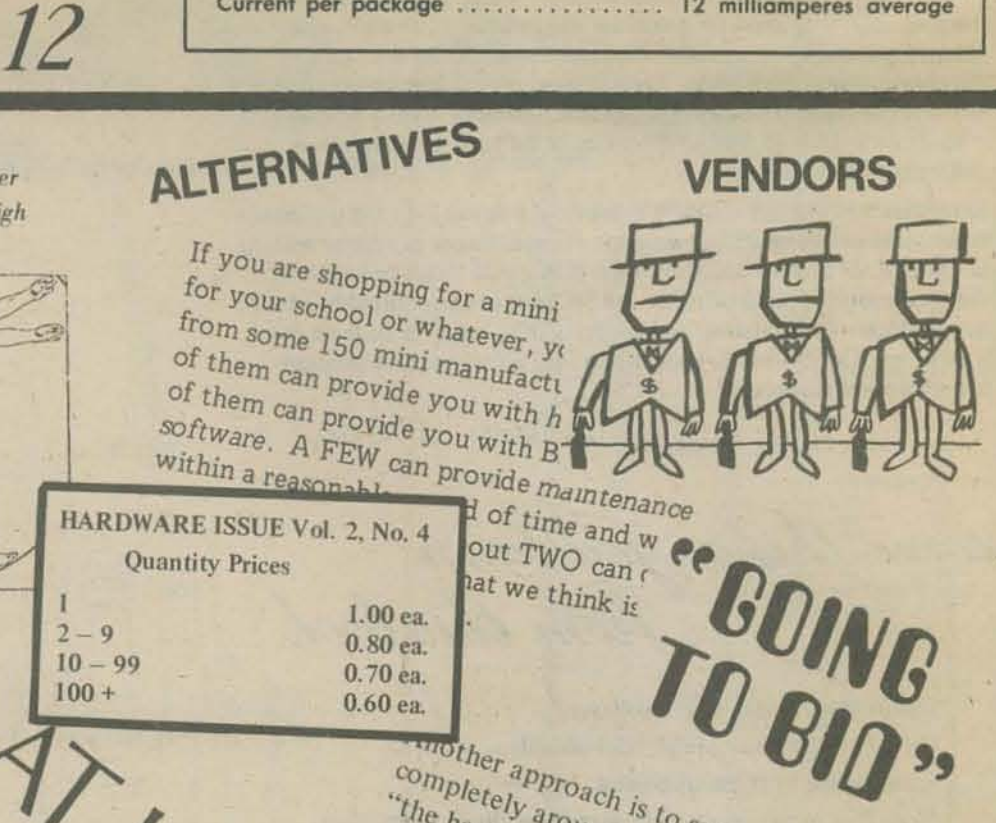

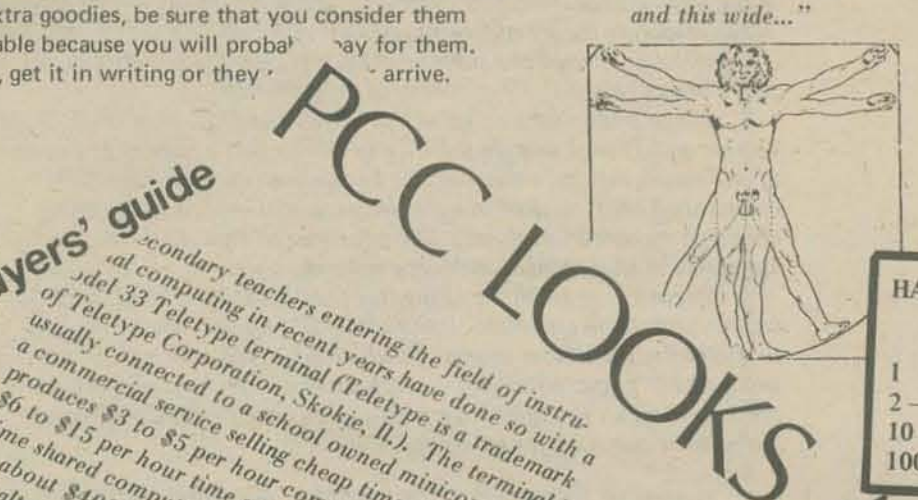

ea.<br>Completely around your spec your hardware<br>the hardware provided will are spectrum and ware<br>this document ware describe capaces completely around is to spec your hardwith this document." The described and the software specs completely around your spec your hardware<br>operating the software described will be appled to the software specs<br>in this document, ware described expecs -<br>itsy thing to do and received expected expects<br>re specs be and recei the hardware provided will be capable<br>operating the software described elsewhere<br>all this document." This secrets the software described elsewhere<br>ore specs to do and requires like an awfun<br>or obable of the capable of the operating the software provided will be speced that this document."<br>
Fin this document." This secribed elsewhere the capable of the software described elsewhere<br>  $\sum_{i}^{n_{\rm re}}$  specs be exhaustive quires that your soft.<br> In this document, are described elsewhere<br>
sutsy thing to do and requires that your software of thing to do and requires that the specs of the capable of the specs be exhaustive quires that your soft.

 $2 - 9$ 

Figure of thing to do and requires that your soft.

 $100 +$ 

or be exhaustive and requires that your soft and awful and that your soft and awful and that your soft and awful and that your soft and awful and that your soft and which are the most sense but

 $10 - 99$ 

makes the most sense by makes the most sense by mactical unless you

"nec writers around

1.00 ea.

0.80 ea.

0.70 ea.

 $0.60$ ea.

There is a tendency to blame the poor IC for every circuit problem, including incorrect logic design, pc layout errors, shorted outputs, solder blobs, lack of pull-up resistors on open collector outputs, unconnected supply leads, layout mixups (watch the 7400 and 7402!), poor supplies and bypassing, layouts done topside and etching done backwards, floating inputs, etc.

**&F** 

We made up another game for 2 or more players on a rectangular cookie - we call it  $ZOT!$ 

Franklin Pilli

12345

W 14

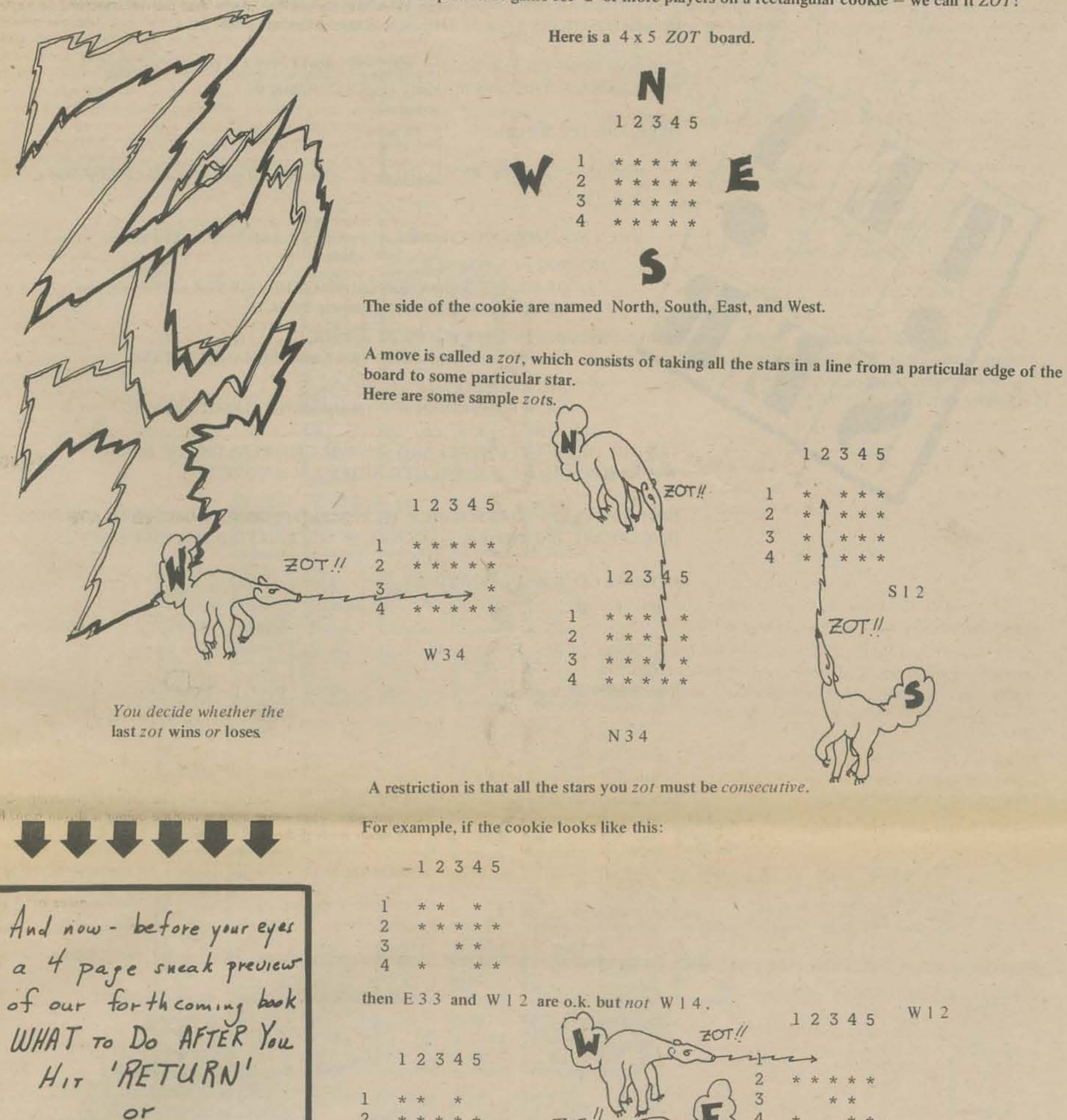

*IHE FIRST BOOK OF* COMPUTER GAMES from PCC

E 3 3

3

It will be about 128 pages of computer<br>fun in the PCC style<br>you have come to love

Next issue we will<br>tell you how to get it

Holes are o.k. in front of the stars (like  $E33$ ) but not in-between (like  $W14$ ).

We don't know much about ZOT yet. What can you discover?

As a further variation, how about limiting the size of a player's zotter?

モ まる info

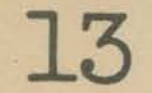

I

YOUR MOVE? 2, 2

**14** 

THE POSITIONS ON THE BOARD ARE REFERRED TO AS ROW , COLUMN. FOR EXAMPLE, THE UPPER RIGHT HAND CORNER IS 1, 3.

IF YOU LIKE BRAIN TEASERS, THEN YOU'RE IN FOR SOME FUN! THE OBJECT OF THIS PUZZLE IS TO END UP WITH A 3x3 MATRIX THAT HAS l's IN ALL POSITIONS EXCEPT THE CENTER WHICH WILL BE O.

YOU MAY CHANGE ANY 1 TO A 0. YOU'RE NOT ALLOWED TO CHANGE AOTOAI.

WHEN YOU MOVE TO CHANGE A 1, THERE ARE "SIDE" EFFECTS.

HERE ARE THE RULES:

MOVING IN THE CENTER POSITION. EACH POSITION IN A '+' (PLUS SIGN) CHANGES STATE.

MOVING IN A CORNER

HERE WE GO ... THE BOARD IS o 1 0 1 0 1 o 0 0 YOUR MOVE? 2, 3 0 1 1 100 o 0 1 YOUR MOVE? 3, 3 o 1 1 1 1 o 0 YOUR MOVE? 2, 1 1 1 1  $0 \t 1 \t 1$ 1 1 0 YOUR MOVE? 2, 2 1 0 1 1 0 0 1 0 0 YOUR MOVE? 3, 1 1 0 1 0 1 0  $0 \t 1 \t 0$ YOUR MOVE? 3, 2

DRAW A 2x2 BOX CONTAINING THE CORNER. THEN EACH POSITION IN THE BOX CHANGES STATE.

MOVING IN THE CENTER OF AN EDGE EACH POSITION ALONG THAT EDGE CHANGES STATE.

TRY THE GAME A FEW TIMES AND SEE WHAT HAPPENS ON THE BOARD. THE NEW BOARD WILL BE PRINTED AFTER EACH MOVE.

HINT (CHUCKLE): IT IS POSSIBLE TO REACH THE GOAL FROM EVERY POSITION (EXCEPT ALL O's) WITHIN 11 MOVES, IF YOU CAN FIND THE RIGHT MOVES.

1 1 1 0

One theorem we did  $NOT$  use in **analyzing n: ISFH is one due <sup>10</sup> Krein and Milman:** 

**Theorem:** Let K be a compact  $convex$  set in a locally convex **lopological** vector space  $X$ . *Then K is the closed convex hull of its extreme points.* 

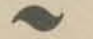

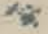

1 1

 $\overline{0}$ 1 0 1<br>0 1 0

 $\Omega$ 

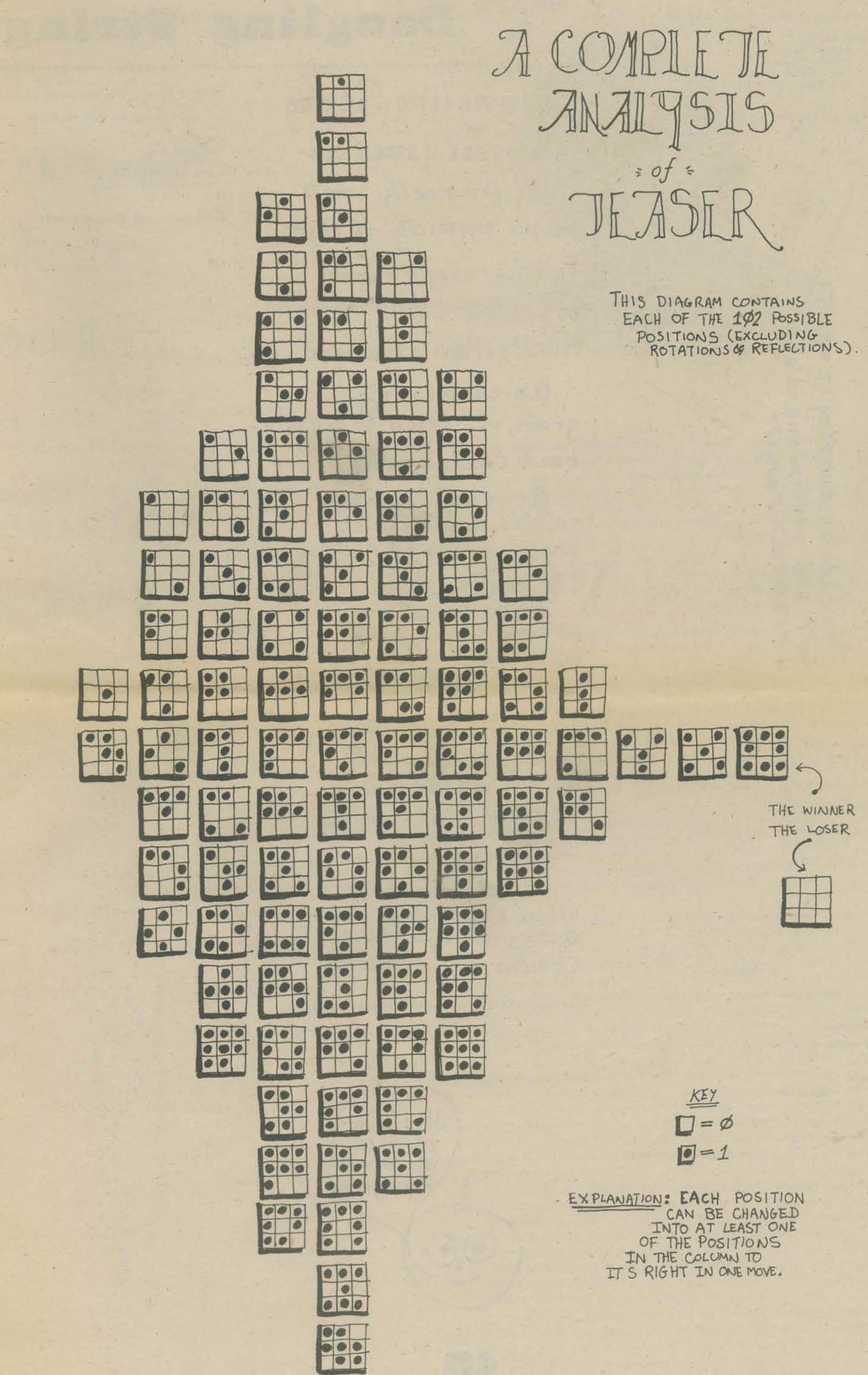

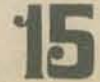

HOW MANY STARS ED YOU WANT?50

HOW WILD? 4=VERY WILD<br>3=PRETTY WILD 2=A LITTLE WILD 1=A TINY BIT WILD 22

 $730$ 

**VI** N Lo<sup>.</sup>

87

turning it

ou about

 $\mathbf{D}$ 

 $\boldsymbol{z}$ 

tene

 $rac{1}{2}$ 

 $\mathbf{p}$ 

 $\boldsymbol{d}$ 

 $\boldsymbol{\kappa}$  $\mathbf{r}$ 

Je

67°  $\omega$  ø

余

WHENE WILL THE STRING START?  $10$ 30 20  $\mathbf{r}$  $\mathbf{I}$  $\mathbf{I}$ 

THAT'S ALL, FOLKS! HERE WE GU AGAIN ...

HOW MANY STARS DO YOU WANT?50

HOW WILD74

WHERE WILL THE STRING START?1 and here we go

smoothly done!

# picking up speed

slowing down

what's this?

To... Dangling String Dangling String is a great game, especially for really small people, especially if they're just learning to count. HERE's How it WORKS: as the string grows, it "tries" to get

Welcome

back to the center.

are the way over to the left? It'll try very hard to go to the right. It'll speed up, trying to get bath and then start  $slowing down$  as it gets to the center.

Pretty soon it's on the other side and will start coming  $bac$ <sup> $k$ </sup>.

This one isn't Wild enough to escape from the center.

WELCOME TO ... THE DANGLING STRING HOW MANY STANS DO YOU WANT?100

HOW WILD? 4=VERY WILD 3=PRETTY WILD 2=A LITTLE WILD I=A TINY BIT WILD  $21$ 

WHERE WILL THE STRING START? 30  $28$  $10$ ĩ.  $\mathbf{I}$ 

715

slowing speeding

second turn

picking up speed again

a bit bumpy on the way back

if first turn

third turn nicely curved  $H\ddot{i}$ the Zittle Oli Dengling Stringmaky

the home stretch

Reprinted from the AMERICAN MA7HEMATICAL MONTHLY Vol. 81, No.4. April, 1974 pp. 393-398

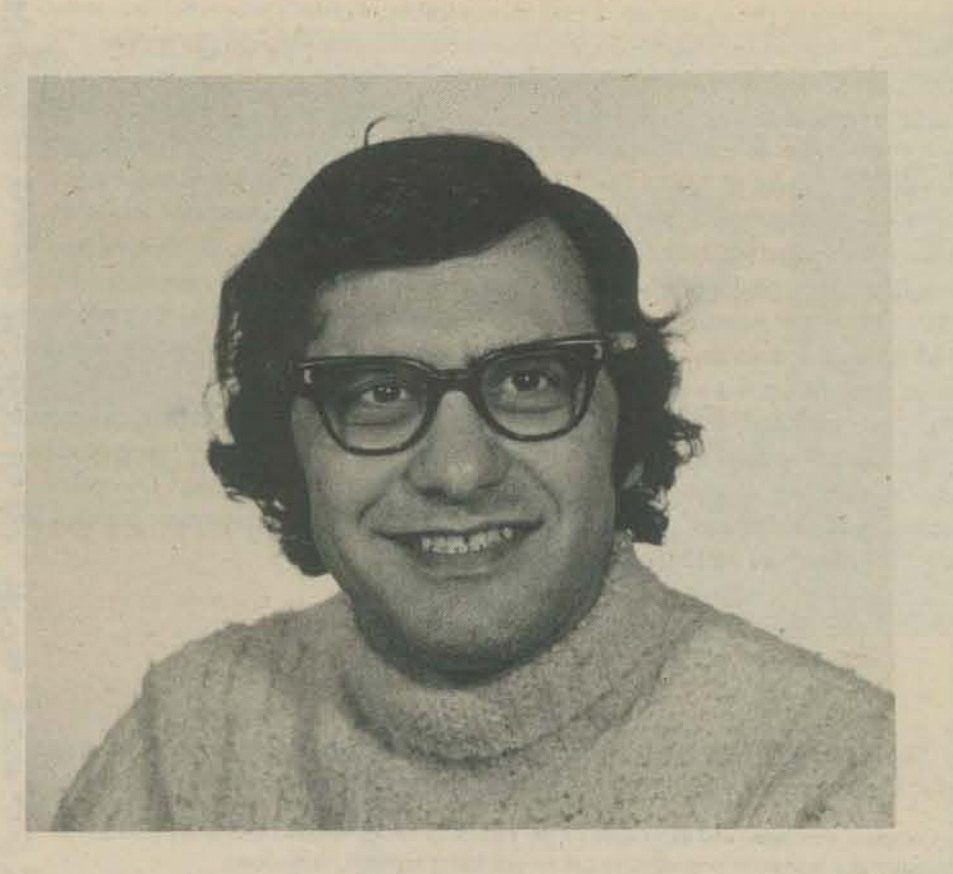

The Computer **Illiteracy** Problem: A Partial **Solution** 

*PeterGLykos* 

17

1. How the computer is affecting education. The computer is transforming the ways in which the problem solvers and the decision makers of our society go about doing their jobs. Not only are old problem·solving techniques being speeded up and scaled up, but new techniques arc being invented and developed which would not have been considered seriously before the invention and proliferation of the computer. And the proliferation of the computer is being accelerated as a direct consequence of two technological developments [I}:

1. The low cost and increasing flexibility of *minicomputers*, and

2. The increasing flexibility and ease of use of tele-communications systems whereby users can use a typewriter-like or keyboard plus TV-like terminal to access a variety of computers remotely located.

The NSF has sponsored numerous efforts in computers-in-education. Compute based curricular material at the college level is being developed. Faculty in the seve disciplines are being trained in the use of computer hardware and software. Cost effective systems of delivering computer service are being sought, primarily throug regional cooperative networks whereby research-oriented university computer center have attempted to provide cost-effective computer service appropriate for classroo use in colleges. Approximately  $10 \%$  of the nation's universities and  $10 \%$  of the nation's colleges have been involved in 30 regional cooperatives, The NSF is al! supporting major projects attempting to collect and adapt "for export" compute programs developed in college environments. A case in point is CONDUIT, a co sortium of five university-based remote terminal-accessible computer services organ zed to study and evaluate the transportability and dissemination of computer rela curriculum materials. Much of that material will initially prove suitable for use secondary schools in honors courses and will then diffuse into the other program

Although the first widespread use of the computer in education, other than as management tool, was to support graduate research in the hard and soft sciences, gradually computer-based elements have come to be developed and incorpora into undergraduate curricula as well. Not only have B.S., M.S., and Ph.D. academic programs in Computer Science evolved in many of our nation's universities, but a large amount of experimentation and ferment in other disciplines is taking place as well, particularly in Accounting, Business, and Management. Indeed, as the major impact of the computer on our society is, and continues for some time to be, in the general area of management (2], we can anticipate a large and continuing growth and proliferation of new curricular emphases on accounting [3], on management information systems [4], on simulation or modeling [5], and on gaming [6].

In addition to the many NSF sponsored efforts, there are other computer-i education activities which are having, or will have, a direct influence on seconda schools and community colleges.

2. The computer and the curriculum. Three and a half years ago the Americal Institute for Research issued a report on an NSF-supported survey made of a 23,000 public high schools in the country. At that time  $13\%$  of the schools reported use of the computer as part of the instructional process, primarily in business an accounting, or in mathematics. That percentage has, very likely, increased significan Iy since that time.

An interesting and revealing example is that of Wilbur F. Pillsbury, Chairm of the Department of Economics and Business Administration, Knox College, Gale burg, Illinois. He used a sabbatical leave to learn more about the role of the comp in his discipline. Using an elementary subset of a standard computer language, developed about 60 short computer programs to augment the teaching of accounti and business. Having had many years of experience in teaching those concey before computer augmentation, by comparison he was able to demonstrate the creased effectiveness of the computer-augmented approach in the classroom. South-Western Publishing Company worked with Professor Pillsbury to devel co responding textbooks under the title, "Computer Augmented Accountin As of a year ago, over 200 institutions across the country were using his mater based on FORTRAN programs running on 10 different computers. Thus, a vi approach to the preparation and dissemination of *usable* computer-based currie materials is one where materials are developed by an *experienced* teacher, design

*augment* teaching in the classroom, based on a number of *simple* programs in a *stan*dard language, and edited and distributed by a textbook publisher.

Gradually Computer Science has come to be recognized as a separate and distinct discipline. The publication of the report "Curriculum 68" [7] has contributed to the design of computer science courses, and graduate programs in Computer Science have begun to produce M.S. and Ph.D.'s whose primary training has been in Computer Science. Although most professionals who are identified as computer scientists have had their formal training and degrees in Electrical Engineering, Physics, or Applied Mathematics, gradually the field will be dominated and defined by professionals trained as computer scientists just as is the case with other disciplines. The whole field of Computer Science, and of its interface with other disciplines, has become too important to leave to the ad hoc-ists.

For those teachers (or those preparing to be teachers) who wish to work at the computer science—other discipline interface (or in Computer Science itself) there needs to be a coordinated set of courses designed to display and develop what Computer Science is. In addition they need to discover the important ways the computer is affecting what they teach as well as how they teach.

3. The secondary school: pressure from the computer. Several pressures are coming to be felt in the secondary school and community college environments. These include:

1. Computer awareness and experience on the part of incoming students due to proliferation of  $=$ the computer and ease of its cost-effective use by pre senior high school students.

2. Substantial and growing computer access at the secondary school and community college levels.

3. Substantial and growing development of computer-based curricular materials in the colleges with concomitant developments following at the secondary school level.

4. Lack of training of teachers and administrators regarding computer hardware, software and courseware selection and use. What training there is is usually an elementary computer programming experience; i.e. a vocational skill.

5. Considerable and increasing confusion about the distinction between computer-assisted pedagogy, computer-augmented discipline-oriented techniques of problem-solving and decisionmaking, vocational training in data processing, computer science and engineering, and use of the computer in the management of the educational enterprise itself.

6. Difficulty of acquiring computer service as a new expense in the face of cost of education rising faster than the gross national product.

Secondary schools attempting to react to these pressures find the difficulty of the task compounded by the layman's very limited view of the computer as an accounting machine on one hand or a super desk calculator on the other. The difficulty is further aggravated by a corresponding mistrust and even antagonism on the part of the average citizen faced by invasion of privacy on one hand and the irritation of having to deal with unresponsive machine-generated billing and accounting statements and amazingly individualized mass mailings on the other.

In the greater Chicago area the pressure of the computer in the secondary schools \* became particularly acute because of the massive Secondary School Computer Science Education program [8] which, over the past 10 years, brought over 15,000" high school students and over 1200 high school teachers, from over 300 high schools, to the IIT campus to take courses and workshops in computer programming and in computer applications. That IIT-supported program evolved further when, in 1966, IIT installed an IBM 360/40 computer and augmented the IBM operating system with the IIT Remote Job Entry system. (A close copy of that system survives on the UNIVAC 9400 in use by the Montreal Public School System.) High schools and colleges were then able to send computer programs to, and receive computer output from, the IIT computer over ordinary telephone lines, from ordinary teletypewriters.<sup>10</sup> For \$2,000 for the academic year a school in Chicago was able to rent a teletypewriter, dataphone, and telephone line from Illinois Bell Telephone Company, and purchase enough computer time on the highly student-oriented IIT computer system so that 50 students, each submitting three programs per week, could be supported for the entire academic year.

In the Chicago Public School system, for example, extensive computer use began= when Lane Technical High School and South Shore High School used the IIT computer from teletypewriters [9]. The rapid growth was further facilitated as about 200. Chicago Public High School teachers had received training in the IIT Saturday Teacher's Computer Workshops. By 1971 the Chicago Public School system had installed its own computer and was supporting terminals in all of its 58 secondary schools, as well as in several of its elementary schools.

The 32 semester hour MST/CS program involves a core curriculum required of all degree candidates, complemented by an *elective program* which is designed and adapted to meet the needs and career goals of each individual degree candidate.

As originally conceived, the core curriculum involved 17 semester hours of work -allocated as follows:

3 Sem. Hr. Computers and Society - a lecture and term paper discussion course concerned with the effect of computer/communications technology on academia, industry, and government on one hand, and the life of the individual on the other.

3 Sem. Hr. Computer Languages - a lecture and laboratory course concerned with a comparative study of computer languages and applications programs.

3 Sem Hr. Computer and Curriculum Content - primarily a laboratory course with discussion sessions including the preparation and organization of computer-based curricular elements and a concern with the problems of incorporating such materials in the educational process.

3 Sem. Hr. Computer-Assisted Instruction - a lecture and laboratory course concerned with techniques such as drill and practice, tutorials, author languages, particular CAI systems, and the general problem of computer-assisted pedagogy.

 $\overline{6}$ 

 $\sqrt{2}$ 

(D)

4 Sem. Hr. Special Project - a unique computer-based project done by the degree candidate with faculty advisor.

1 Sem. Hr. Computer Science Departmental Seminar. Participation is required by all graduate degree candidates.

The elective program, comprising 15 Sem. Hrs., was made up of a coordinated set of courses in Computer Science designed to build on the core program and, where appropriate, in other disciplines as well.

Recently the IIT MST/CS core program was revised so that the courses, "Computers and Society," and "Computer Languages" are no longer required; "Computer-Assisted Instruction" has become an alternative to "Practicum in the Application of Computers to Education," a new graduate course "Computer Science in the Classroom" has been added, and four regular senior courses in Computer Science dealing with the structure of algorithms and with programming languages and translators have been added as well. The net result is an increase in the core program (including an MST project) to 26 semester hours, leaving 6 semester hours for electives. Thus the IIT MST/CS program can accommodate teachers from any discipline, although it is expected that the interest will come primarily from there of Physics, Chemistry, Biology, Mathematics, and Business.

5. The teacher of mathematics. The teacher of mathematics is in a curious position regarding computers. Research in mathematics, as a discipline, has not been affected significantly by the advent of the computer [10]. Other than as an aid in exhaustive proofs in Number Theory and some work in Group Theory, not much new in mathematics has been discovered because of the computer. Thus, insofar as the teacher of mathematics is preparing students for careers as "pure" mathematicians, the computer is not particularly important at this time. However, to the extent that the teacher of mathematics, as a service to other disciplines, is preparing students to develop or to use mathematics as a language and as an analytic tool in problem-solving and decision-making, considerable attention needs to be given to how the needs of problem solvers and decision makers have changed as a consequence of the invention and proliferation of the computer. Accordingly, the priorities must be adjusted regarding which established areas within mathematics need to be taught.

Secondly, an unfortunate problem exists to which the teacher of mathematics needs to be particularly sensitive. The layman regards the computer as somehow "being mathematics." This erroneous concept has an unfortunate consequence in that those administrators, faculty, parents, and students who feel they have no aptitude for mathematics, and hence avoid it, shy away from the computer in the same way. That misconception is probably the single largest factor inhibiting the infusion, and diffusion, of informational technology (of which the computer is only a part) throughout our society. Yet, that misconception is reinforced again and again in part because computer programming courses are usually offered by teachers of mathematics.

Presented in summary form at the Fiftieth Annual Meeting, National Council of Teachers of Mathematics, Section on Teacher Education, April 16-19, 1972. (The opinions expressed here do not necessarily reflect NSF policy.)

10

4. A master of science for teachers in computer science. As a consequence of all **(6** the pressures on the secondary school and the community college, particularly in the greater Chicago area, it seemed appropriate to design and to implement a degree program, "Master of Science for Teachers in Computer Science."

Through acquisition of such a degree teachers and administrators could have both the training and credibility to provide competent leadership in addressing the difficult question of what should be happening with computers in secondary and elementary schools.

The IIT MST/CS provides an integrated and coherent program of professional training based on extensive experience in both Computer Science education at the university level, and a large and varied program of long standing of computer training and computer use in many high schools. In addition, with its inception, the IIT MST/CS provided a beginning for the setting of standards of qualification for teachers and administrators charged with responsibility in the use of computers in their educational programs.

The primary purpose of the IIT MST/CS program is to strengthen the teacher's academic background in the emerging discipline of Computer Science. While flexibility is desirable and exists within the program, substantive course work in the core of Computer Science is required.

#### References

1. P. Lykos, Hierarchical computing - a computer system cost effectively optimized for education, Computing in Higher Education 1971, EDUCOM, Princeton, N. J., (1972) 11-14.

2. C. A. Meyers, Computers in Knowledge-Based Fields, MIT Press, 1970.

3. W. F. Pillsbury, Computer Augmented Accounting CompuGuide One, Southwestern Publishing Company, 1970; CompuGuide Two, ibid., 1971; FORTRAN IV Programming With Business Applications CompuGuide Three, ibid., 1973.

4. D. Teichroew, Education related to use of computers in organizations, Comm. ACM, 14 (1971) 573-588; D. Teichroew, chairman and R. Ashenhurst, editor, Curriculum recommendations for graduate professional programs and information systems, Comm. ACM, 15 (1972) 363-398.

5. 1971 Winter Simulation Conference Proceedings, AFIPS Press, 1971.

6. K. Cohen, W. R. Dill, A. Kuehn, and P. R. Winters, Administrator's Manual to Accompany the Carnegie Tech Management Game, Richard D. Irwin, Inc., Homewood, Illinois, 1964.

7. ACM Curriculum Committee on Computer Science, Curriculum 68: recommendations for academic programs in computer science, Comm. ACM, 11, 3 (March 1968) 151-197.

8. A. Peluso, Answer for a dime, American Education, 4 (May 1968) 28-29.

9. Reports to the Board of Education of the City of Chicago from the General Superintendent of Schools, 74037-G (22 June 1966), and 67-754 (12 July 1967).

10. L. A. Zadeh, Newsletter, Conference Board of the Mathematical Sciences, I (May 1972) 1.

DIVISION OF COMPUTING RESEARCH, NATIONAL SCIENCE FOUNDATION, WASHINGTON, D. C. 20550. (On leave from Chemistry Department, Illinois Institute of Technology.)

## **DREGON SMOKE**

EDU - Dear EduPeople, don't you like me anymore? Nobody sends me EDU anymore! And, it used to be so good. If you don't send . it, how can I say interesting things about it in PCC? I hear it is free again. Is you address still

ECCP - If you want to find out about the Engineering Concepts Curriculum Project and The man-Made World, then get the ECCP Newsletter.

ECCP Newsletter Editor - T. Liao College of Engineering State University of New York Stony Brook, NY 11790

EDU Digital Equipment Corporation 146 Main Street Maynard, MA. 01754

Message From a Far Star - Hello  $Earthlings - I want to remind you that$ you can subscribe to the HP Educational Users Group Newsletter. Even if you aren't an HP user. \$6 for 8 issues. If you don't have a hyperspace transmitter, write to me, c/o of our frontier outpost on your good old earth:

HP

11000 Wolfe Road Cupertino, CA. 95014 We have dug deep into our own personal funds and are feeling that we can't do that anymore. The newsletter has grown beyond a mere local bulletin to an organ to some impact. We have been encouraged by friends in whom we have confided our plight to let the larger circle of our friends know of our present.hardship. Steve and I want to continue to send out new information about schools, to continue to present viewpoint articles by creative educators, to inspire the courage to veliece in alternatives, and to stir action to fight for them. We need your quarters and dollars to be motivated to continue working hard at bringing to you as fine as publication as we can.

PS Here is something you might like from our Oct/Nov 73 issue.

HELP - Five dollars a year no longer cover the postage, printing, paper, labor costs of the six double issues sent out per year to every subscriber of Alternatives for Education. It never did cover-the extra services such as correspondence, phone bills, travel expenses etc.

A beginning astronomy student with zero or little background will truly enjoy this program entitled DRAGON and contributed by Dr. Turner. It simulates a solar eclipse. First ... the sun appears in boldface, then a dragon moon eats the sun. A corona appears; finally the sun reappears. This entertaining program must be run on a terminal with cursor addressing capabilities such as the Hazeltine 2000. If executed on a teletype term inal, it will print garbage.

Computers in Your Schools Chi Corporation 11000 Cedar Avenue Cleveland, OH 44106

**DATABUS** is about Computer Techniques in Conflict Simulations - small circulation, serious stuff for people into conflict games. Four heavy but interesting pages each issue . \$5 for 4 issues.

Build the Mark 8 Minicomputer - Your personal home-built computer. Use an ASC II keyboard input or tie in a TV Typewriter. Complete with examp

Lately, we have to wait until new subscriptions come in to help build up enough money to send out any issues.

> CALCULATIONS - Tektronix, that paragon of oscilloscope manufacturers, has crept into the super-calculator market. So, . . . they are also putting out a magazine (free, I think) about the which, why and how of putting numbers together. It's called Calculations and to get it (it says in my Dec. 73 issue) write to:

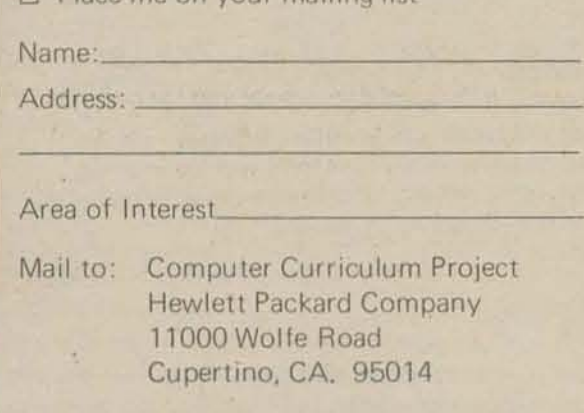

Steve and Thea Clark - Editors Alternatives for Education P.O. Box 102B San Pedro, California 90733

Chi Corporation is a full-service computer utility wholly-owned by Case Western Reserve University. Computers in your Schools is a booklet full of good stuff about computers for skoal people. Maybe its free - I haven't been able to find out.

Typewrite. Complete with expandable semiconductor memory, by Jon Titus. Radio-Electronics Vol 45 No. 7, Jul. 74, pages  $29 - 33$ . Complete 8 bit by  $1K$ minicomputer. For info, get the July issue of R~E or write:

Radio-Electronics Micro-Computer P.O. Box 1307 Radio City Station New York, NY 10019

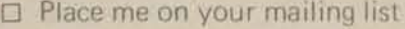

Bob Felice Simulations Publications Inc. 44 East 23rd St. New York, NY 10010

Jim Buchanan, Devil's advocate and Calcu lator advertising su pervisor, P.O. Box 500 Beaverton, Or. 97005

 $HP$  Curriculum  $-$  Look at what I found in my mail box...

#### To Readers of PCC -

We at Hewlett Packard would like for you to get to know about our Computer Curriculum Project. That is why this little coupon is here. Just fill it out and send it in. You will receive our catalog, a form to order some books and you can ask to be placed on our mailing list to receive information on all the new books as they come out.

#### Please send me:

- $\square$  Information on Computer Curriculum
- □ Information on HP computer in education

#### JUST FOR THE FUN OF IT

# **LETTERS TO THE EDITOR**

----------------------------------~--------~

#### THEREMIN

#### Greetings,

1 am looking for a "How to build an electronic music synthesizer with the mathematical mind of a 3 year old." type book. 'OK? You understand where I stand.

Anyway, 1 have been absolutely fascinated by the knob laden monsters. I have the capability of etching my own PC boards, and I am a jeweler by 3rd profession so I can solder damn well . . . .

But, I need a schematic and such. Also, some quality suppliers of parts, I don't know how the keyboard mechanism actuates the thing, but I can build the keys themselves, and most of the cabinet and such, {I mean something like Qak with inlaid copper or brass designs, after all, I don't want it to look like a matt black beast.]

I heard one of your members on KKUP (I believe) tell of an economical "computer" which can be assembled by such unknowledgeables as I.

If you can send me any information on either, I will be grateful.

In addition . . . I have some information for you. This may be a little much for you, but I heard it from two friends. One is involved in doing experiments in psychometry (as in psychic) at the Defense Language Institute run by the Navy, I know only that they attach EEG electrodes to her while she is trying to pick up impressions. Another is from a friend who says he knows and has seen (in operation) a theremin hooked up to a device which translates brain wave frequencies (or something, he wouldn't say what over the phone you know . . .) into something which triggered the theremin. He said it had to be tuned to your particular frequency and that it didn't take long til you could play *Mary /lad a little Lamb* on it. (He is a psychic researcher.)

> Leza Chezem 114 Live Oaks Way Salinas, CA. 9390 I

LEEA, ELECTRONOTES Tell. *LUTITE* B.A. Hutchins,<br>60 Sheraton Dr. Ithaca. Project LOCAL, Westwood, has just announced its NY 14850. And piease send more into about the

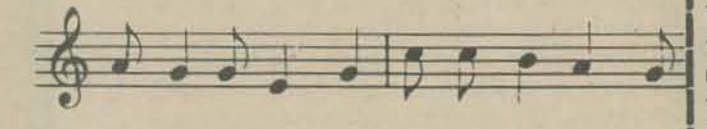

The courses, which range in level from introductory to advanced, are designed to prepare school person-nel to make optimum use of the computer as a teaching aid and as a tool to increase staff efficiency. Further information about the courses is available from

#### NAUCAL

#### Go to NAUCAL This Fall?

The National Association of Users of Computer Applications to Learning (NAUCAL, of course) will have its Fall Conference November 7-9 at the Sheraton Ritz Hotel, Minneapolis, Minnesota. The conference will provide teachers, administrators and people with the latest stuff on career

with the latest stuff on career and guidance information retrieval, simulation and modeling, problem solving, drill and practice, tutorial, organizational approaches for instructional systems delivery, langu· ages for instructional applications, the computer as an instructional management tool, and the future of computer applications to learning.

Used to be a tabloid newspaper about simulations and games - news, reviews, actual games, how they are used in instruction.  $But - effective Aug.$  $1,1974, S/G/N$  is a magazine  $-$  six issues a year for \$6. Don Coombs, Editor sez, "We will be inaugurating a completely new current awareness service, to inform readers of all books and reports on simulation gaming as they become available, and subscribers wilt have increased opportunity to use the columns of S/G/N for personal messages relevant to simulation gaming."

For info: Norman E. Thompson TIES 1925 W. County Rd. B2 St. Paul, MN. 55113

#### ~~W<CIEHL anb frienb.

A descriptive brodure concerning the course may be obtained by writing or calling

Fall program of in-service courses for computeroriented education. Offerings are included for secondary school teachers of mathematics, physical and biological sciences, business educatidn, and social studies, as well as for teachers at the elemen· tary level. Courses also are included for administrators and quidance personnel.

#### Simulation/Gaming/News

Mrs. Ellsworth Project LOCAL, Inc. Westwood, MA. 02090 617·326·3050

Abacus Computer Corporation is offering to second· ary school teachers and educational administrators a comprehensive two day (16 hour) course of computer instruction. The course will be presented at the Carlton House Resort Inn in Orlando, Florida on November 22·23,1974. The course objectives are to provide tools and methods for: 1) learning about computers and programming, 2) reviewing other computer science programs in Secondary Schools, 3) developing an educational program for use in the attendees' own school and 4) determining current status of computer technology as related to education. It is planned that attendees will leave the course with a good exposure to computer technology and will understand how to create their own programs in the BASIC programming language. The course will delve deeply into computer techniques, although it presupposes neither previous knowledge of computers nor a mathematical background.

Simulation/Gaming/News Box 3039 University Station Moscow, Idaho 83843

S6 for Six Issues (Overseas \$7)

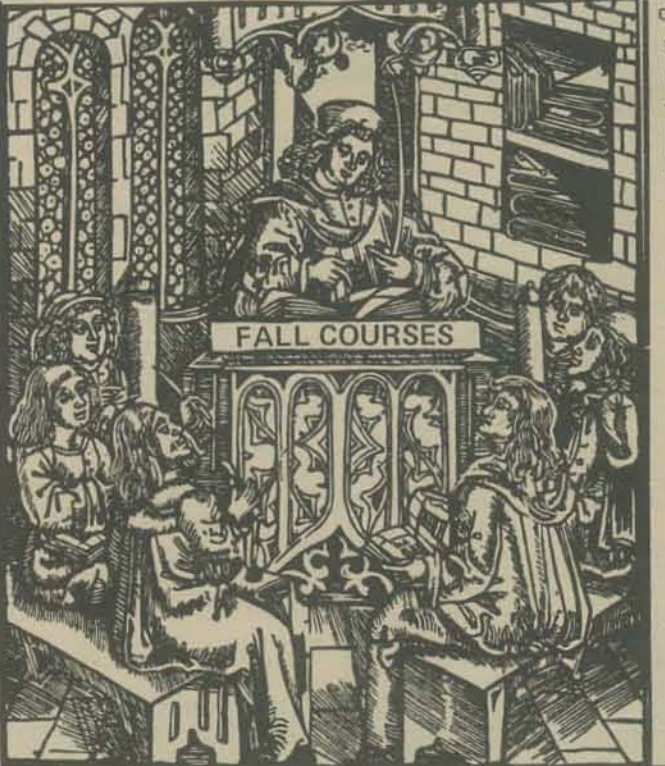

This course of instruction is being presented by Mr. Donald D. Spencer, President of Abacus Computer Corporation. As part of the tuition, each attendee will receive a Course Library which consists of several booklets, a 200 page bound book of articles and eight textbooks written by the instructor.

> Abacus Computer Corporation 194 E. Granada Ave. Suite 222 Ormond Beach, FL. 32074 904-672-5672

#### TED, COME HOME - ALL IS FORGIVEN

To my honorary parents and members of my *karass* at PCC (read Vonnegut's Cats Cradle!)

I send you greetings and salutations once again from the land of sand, milk, and honey - although (excepting the Sinai and the Dead Sea area) more and more of the sand is turning into GREEN!

Your newspaper has been a smash hit here - its's being used more and more for ideas, and I suspect you will be receiving more orders from teachers over here for subscriptions of their own.

More happy news. I received an NIMH pre-doctoral fellowship (2 years) to do research on developing a series of computer assisted (Inspirational) programs to teach certain strategies of problem solving and creative thinking.. One of the main ideas was to try to put certain related computer games and  $simulations$  into optimal learning sequences  $-$  like use different kinds of board games together or do a series of games related to inductive reasoning. If anyone has heard of any work being done like this, please have them contact me -

It is with pleasure that I announce that I am to give my first "paper" (to be published with the Conference Proceedings) at the second Jerusalem Conference on Technology. From what I can see, it looks like a loner in a forest of technologically·oriented articles, since the title is: "CAI - Computer Assisted Inhibition or Inspiration?" - in which I tried to point out that CAl has been losing out on its biggest potential by concentrating on reinforcing "right" answers, instead of letting children play and explore new concepts, and that continuation of dogmatic behaviorism will end up producing children inhibited towards creative thinking.. Pop Albrecht is quoted (from the Saturday Review article) - I'll try to send a copy of the article to PCC, although the finks don't give me any reprints!

Should your school not be selected as a participant, but you would still like to report how you are using computers in your high school, send a description of your activities to:

> Or. William J. Bukoski The American Institutes for Research Communications Research Group 3301 New Mexico Avenue, N.W. Washington, DC 20016

Next we want to design GE's operating system and give it away - but we'll wait until next Revolution for that. Blue meanies down here never bother us. That doesn't mean they wouldn't if they could.

We're moving  $-$  if you care  $-$  so DDD will change our address. And we're planning microwave thru Southern Services Co. whenever we can find the right people. Bear with  $us - or$  please help.

Ted Kahn c/o Rehov Maoz, 4 Givatayim, Israel

#### WANT TO BE COUNTED?

KINESCO BHM 48 Vine Street Mtn. Brook, AL 35213

The American Institutes for Research, under a grant from the National Science Foundation is conducting a nationwide survey on computer usage in secondary schools to provide a current assessment of the extent and nature of computer usage for instructional and administrative purposes. Questionnaires will be mailed to a ran· dom sample of high school principals in October. Since the survey is national in scope, all schools selected for the survey, computer users or not, are urged to respond.

Have obtained an Alpha 16 with 16K words of memory, Awaiting delivery of TTY to operate system. Also on order is a 120 CPS tape reader. Am looking for a good low cost disk for storage.

Your participation in this study would be most appreciated.

#### GAME PARLOR

#### Dear People's Company:

Believing that computers can serve people in their recreational as well as their business lives, we at CRI are currently preparing to open a computer timeshared game parlor in the New Jersey area. Eventually we hope to be able to provide a total computer amusement environment within which our users can

I really enjoyed the *!OJ Basic Compllfer Games* book I bought. However, many of the games are not really worth the trouble to translate into FORTRAN. I've picked out about 20 fair to good programs from it, and along with a few PCC games, but I have lost interest in many of these games. I was wondering if you could send me your listings of either Biosum, Qubic5, or Stocks.

#### ULTIMATUS ALGOR ITHMUS

#### My Friends.

We have the Ultimate Algorithm: "job cost" and com. plete access to a model 158 with interfaces to every. thing else except an ultimate ILLIAC - we're now modestly able to justify a subscrip tion to your happiness. Enclosed is payment by check.

#### MIKE PITT STRIKES AGAIN

#### Dear Big A,

II YEA YEA Y~A!!!!!!!!!!!!!!!!!!!!!!!!!!!!!!!!!!!!!!!!!!!!!

This is just a note to tell you I'm dead and living in NY.<br>I've already got a response from my letters you printed,

I've already got a response from my letters you printed, a guy from Texas is sending me a printout of the Game play games with each other,<br>
I Wumpus in RPG, is that totally insane! I don't even know<br>
his name.

watch other people play games, I'm going to Columbia University during the summer to access a variety of amusement-oriented databases. I learn me some BASIC and other stuff. OR I'LL go to a NSF funded thingy at Brooklyn Polytechnic University where they let you play around with the stuff they got<br>there WOH!

Queens Village, NY 11427

- (I)
- (2) play games with the machine.<br>watch other people play games,
- (3)
- 

We would greatly enjoy hearing from PCC people and readers with regards to their ideas, observations, and opinions on our venture. In particular, we are currently considering for purchase any and all nature of BASIC **I**I still don't know what to do with the MONROBOT XI programmed amusements, games, diversions, and past-<br>
don't you have any ideas? Please ask around. times. We welcome proposals from programming programmed amusements, games, diversions, and pastthusiasts who have or would be willing to develop Mike Pitt<br>BASIC programs for CRI. 213-1786the Avenue

Scott B. Guthery **CRI** Corporation P.O. Box F Oiffwood, New Jersey 07721 SCOTT, LOOKS LIKE A STORY WOULD YOU WR. It I AND JEND IT?

*Your paper has a style which is so unconventional* that there is a temptation to respond in a similar manner. That is why all of us dragons call you knuts. I will be sending a short paper on MODEMs and *gramma bell in about a week.* I *direct the com*puting center here at the University of Wisconsin, *Milwaukee in "real" life. I am interested in the problem of bringing machinery to the high schools* and such however, and find your paper a breath *of fresh air.* 

**Ken Hastings** Curriculum Coordinator Fairfteld-Suisun USD 1025 Delaware Street Fairfield, CA. 94533

*" 0-* ~\_~... ~ - 'P'v- ,"' .... \_ ...... , .... -~~, GET IT FROM EDUPEDALE, DEC, 146  $MAN 37.$ , MAYNARD MA 01754.

Creative Computing P.O. Box 1036 Concord, MA. 01742

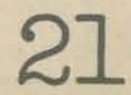

#### TOOLBOX

#### PCC

Was unable to find Marc Lebrun article on "The Programmer's Toolbox" on advanced programming techniques in Vol. 2-4. I thought there was to be one in each issue, as described. They have always been very good and interesting.. Is there a book(let) that contains all the ideas and tricks?

One thing for this section might be to point out that logical operations can be made in an arithmetic statement:

LET  $A = X^*(Y > 1) + Z^*(Y < 1)$ 

K. Karon 3423 W. 73rd Place Chicago, ILL. 60629

#### WHAT'S A FORTRAN?

Dear Dragons. Basilisks, Serpents and Cockatrices,

#### WHAT IS CREATIVE COMPUTING?

Why. it's David Ahl's new magazine. We haven't seen one yet, but Dave sez:

Oh yes, is there any chance you can print this in some unused corner of PCC? Program-starved person would like to know anyone who has programs in FORTRAN or FORTRAN IV. I would be willing to swap.

*CR£A TIVE COMPUTING is* a *lively new magazine for students and teachers using computers in colleges, junior colleges, secondary schools, and even the lower grades. It contains games, simulations, problems, exercises, curriculum materials, and ideas directly usable in the classroom.* 

Gentlemen:

You are nuts.

please enter a subscription to your strange newspaper -

Since DD is a kid and LP is a dragon, we feel that we deserve the lower rate. However, we do not have proof of authenticity so we will  $-$  sigh  $-$  pay the higher.

If you are interested, I have some experience with Acoustic Couplers, MODEMS, gramma bell and CRT's and my writing is better than my typing. If you are interested let me know.

> Leonard P. Levine 4210 N. Farwell Street Shorewood, WI 53211

*CREA TlVE COMPUTING deals with the use of com· puters and computer related devices in mathematics,*  ALMOST A DRAGON *sx;:ience, social science, ecology, computer familiariza·*  content of Creative Computing reflects the view that *computers can make learning fun!* 

#### 1,000,000 STUDENTS I

#### Dear Sirs:

Our school district is interested in the uses of computen; in the classroom. Could you send us information, brochures, bibliographies, etc., thai relate to the use of the computer in various curricula. Would you also send us information regarding the number of schools and their location that are using computers. I recall a publication called *One Million Schools*, or something similar which I saw during a mine-expanding "Games Computers Play" course I took from you. Could you send a copy or tell me how to get it.

I hope the People's Computer Company is alive, well and still liking you.

*CR£A T/V£ COMPUTING provides evaluative reviews of computer hardware, software, applications material, learning aids, books, games, and related devices.* It *reports on successful experiences of educational users and provides* a *vehicle for the interchange of programs and materials. Creative Computing also brings its readers capsule summaries of significant educational and computer conferences and meetings.* 

*CREA TlVE COMPUTING is a forum for the discussion of the social impact of the computer* with *a focus on privacy, automation and jobs, leisure time, medical care, pollution control and the like.* 

*CREA TlVE COMPUTING is published bi-monthly;each issue containing between 48 and 72 pages of editorial material. The primary objective of Creative Computing is to bring high quality, useful information to students and educators at* a *reasonable cost. Try it for a year' You'll like itl* 

For information, write

MIKE, You COULD STATE A MUSEUM, Soo

#### PCC - MIDWEST?

#### Dear Bob:

I sat up all night  $w$  adi  $w = r!$  ...  $k$  issues - wow! I'm really impressed 'with 1.1 you are doing. I'm only sorry I couldn't nave : en part of a movement like that about 15 or 20 years ago. The closest I ever got to it was playing with Radio Amateur Teletype (which is still a fascinating hobby).

I have always been interested in computer-like equipment and techniques for game playing and recreational activities. Years ago, I used to haunt the pin-ball operators for *old* machines that I could haul away and rewire to my own desires. I found many an interesting device or control technique that way. At Engineer's Day in college, we once created a tic-tac-toe machine from old pin-ball parts.

I discovered hands-on computers when the IBM 1620 in the Engjneering laboratory was not being used on lunch hours. 1 used to skip lunch to play with it.. My first programming efforts were typing machine language instructions into memory from the keyboard. (Remember-<br>you could do that on a 1620.)  $I \mathcal{K}^{(n)}(X, \mathcal{L})$ you could do that on a 1620.) I know BLR  $\text{MeV}$ By the time I had explored machine language and  $\sim$ FORTRAN on the 1620, it was replaced with an 1130. This time I really had a ball! A binary machine! I used to come in 3 hours early *(S* AM) every day to get time for learning. I discovered matrices, paper tape techniques, disks, etc.

By this time I had intregrated all of this into my job so that the computer was a necessity. This way I managed to work and have fun at the same time. Practically all the devices I designed required paper tape input for control (this was before mini or micro-computers) and that paper tape was all generated on the 1130 and 1620.

Through a long and meandering process, I formed Computer Data Systems with a friend of mine, Bob Salem. Bob has been a computer freak like me for many years and we seemed to have similar temperaments. He is more hardware-oriented and I am sort of software-oriented. Our primary purpose with CDS is to make a living, but we sort of do it and have fun at the same time.

Our headquarters is in a warehouse just east of the OSU campus. Since we are confinned 'junk' collectors, the warehouse was a nice selection. It has large double doors opening into a wide alley in the rear (just the right size for carting all that equipment in and out). We built our own walls to make an office and a 'machine room'. We originally had a contract with a third partner who was looking for a place to store the remains of a defunct radio and TV servicing business. He brought in and installed work benches, test equipment, filing cabinets, parts, etc. He later dropped out and we inherited the work benches and cabinets for a very reasonable price.

We have acquired two mini-computers and some assorted peripheral I/O devices such as high speed paper tape, tab card reader, System 3 card reader, and a channel 10 another machine with disc, 7 track tape and a high speed printer. We are in the process of interfacing a 9 track tape drive and a floppy disc.

We have a number of computer freaks that work for us part time and we let them use the equipment when it is not busy for their own experiments. We have one system analyst that keeps a hot-air balloon and two second generation NCR computers in the warehouse. Another student is currently finishing up the TV Typewriter from Radio Electronics here and is adding some surplus tape readers and punches that we picked up from Ihe government surplus sales. We also have a microprocessor work area with re-programmable ROMS. All in all, we are having a lot of fun with the various projects going on here.

When the POPS series was ok'd for purchase, we got one of those. By the time I left my position, the Engineering lab was being used for training, recreation, demonstration and had become a fun place to work.

I think we might have the nucleus of a midwestern copy of People's Computer Company here. Let us hear from you.<br>Fred Hatfield, President

*fizbJ* \_ *, 'A* ~~ !fJ ... /:.)l/t ., *....* ~,i.6 "'; *)i!.>04T*  400.06 TO MENLO PIRK, CHLIPORNIA ?!

Also, is there a way/play/proposal under which we can get lots of copies of PCC to sell on a single-copy - basis in our Children Shop and/or Teacher Shop?

I find your articles interesting and exciting. I have been active in the recreational applications of computers for a number of years now and did not realize that there were so many other people with the same interests. I would appreciate any suggestions or comments on the proposed minicomputer laboratory for children at our local Center of Science and Industry.

Howie Franklin was over to see it the other day and was veritably freaked out. We're running with three 1200-baud alphanumeric CRT tenninals plus three 300-baud tenninnls in our visi tor area; plus a fourth 300-baud deal along with our old PDP-8's ASR33 hidden away in my office.

I'll try to write you an article for a near-future issue about our new baby, but in the meantime you can publish this letter if I don't get around to it soon enough. Hope to get a nice package from you soon.

> **Bill Mayhew** Director, Computer Systems Dev. The Children's Museum Jamaicaway Boston, MA 02130

Wowie Zowie ain't it neat how I can make the computer do all my drudge work, like editing and typing letters?

HE-P. wie sareave P-EASE white ~~ 4.., 11.",~.e .oj ~·~ .. I *.M.M!JJA!* 

*WAJ@BE PQEE ABOUT* CRT<sub>s</sub> ? ... Bob

As the number of graphics terminals in use increases, the number of games written for them will also increase. This is true for interactive computer systems in general, and particularly with regard to their proliferation among the nation's schools. And one of the best places for graphics terminals is in the schools, because of their versatility, speed and silence.

SILENCE - One of the blessings of advanced hardware technology. Shy users aren't scared away by dattering 33's and their subsequent attempts to concentrate are not disrupted at the rate of ten rattles per second.

Computer Data Systems, Inc. 1372 Grandview Avneue Columbus, Ohio 43212

#### YES, COMPUTERS ARE FOR KIDS

#### Gentlemen:

The games will start with old favorites that require two or more people to play, each making one move at a time while the computer displays their progress on the screen. Tic-tac-toe would probably be the first to undergo such treatment, followed by checkers, Monopoly, Scrabble, chess, or any other game played with pieces on a board. Hangman, or Hang the Butcher, would be an interesting game on a graphics tenninal; the computer would "think" of a word and the player would try and guess the letters that appear in that word. Another piece of the condemned man would'be added to the picture if a guess was wrong. Otherwise, the letter would be inserted into the appropriate blanks and the partial word displayed.

In the course of attempting to set up a children's minicomputer laboratory at the Center of Science and Industry here in Columbus, 1 contacted Mr\_ Rusty Whitne of the Oregon Museum of Science and Industry. He was kind enough to send a sample copy of your wonderful publication along with some other helpful materials.

> The number of well·known games that lend themselves to graphic display output is endless. I have yet to see one that was programmed for a CRT and was not an instant success.

Fred Hatfield, President Computer Data Systems, Inc. 1372 Grandview Ave. Columbus, Ohio 43212

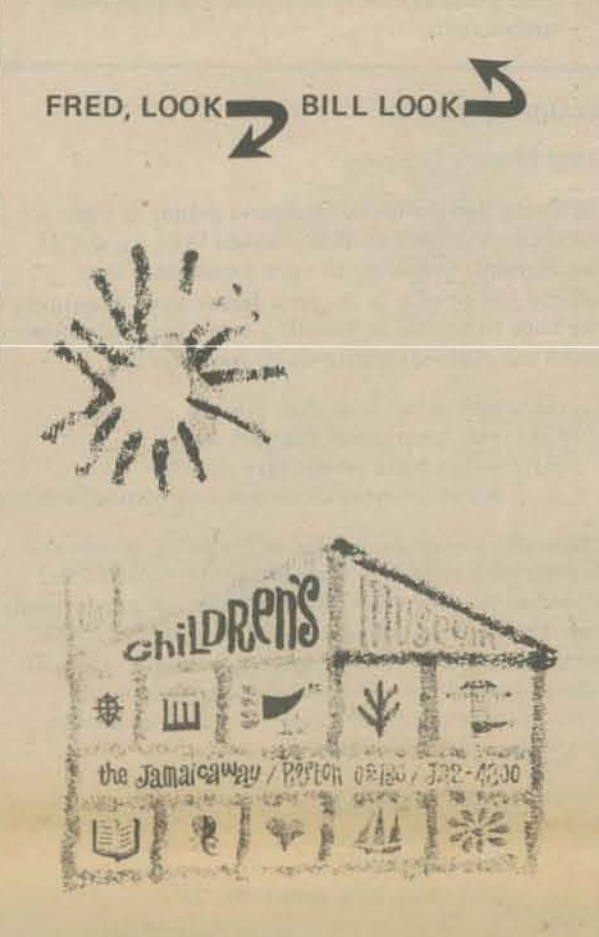

Byron V. Caloz Griffin Creek Road Medford, Oregon 97501

Thanks, Byron. PCC

#### Dear Bob,

Guess what? We have a new computer!

UNLX has a version of your Wumpus game, written in C, that has become a big hit at Harvard on their system and has been rewritten in other languages there, too. We're going to start running a simplified version of it here today, along with our current old standbys, Tic-Tac-Toe (the Dartmouth BASIC version that is dumb enough to let you win if you go first), Hangperson (aka hangman), and Uguess, the l-to-lOO number guessing game.

In any event, we need more! Our kiddies are starving. Can you send us ASAP hardcopy listings of your games so that we can translate them to C and make them work for our audience? As ever, we will credit the source (a little publicity never hurts anybody).

#### GRAPHICS TERMINALS

#### Dear PCC,

SPEED - To keep the user constantly interested; to draw pictures and charts quickly; to do fancy formatting without wasting time; and to save the experienced user from waiting for familiar instructions or questions to print oul.

VERSATILITY - At last, something more than a bulky electric typewriter that talks back. Upper and lower case letters, graphics capability, multiple line speeds, a programable pointer, movable crosshairs, hardware text editing, a light pen, no ribbon to change, no paper to take care of  $-$  features on many CRT tenninals. A picture is worth a thousand words, so why not be able to have it either way?

So what more could a computer freak want? Not much, really, except a lower price. And terminal prices are continually dropping, making CRT's available to more and more people. That means that many of those people will be exploring the wonders of graphic games, not to mention art, design, and other innovative applications.

A game called POTSHOT currently runs on the Dartmouth Timesharing System and uses a Tektronix terminal. Two players have cannon emplacements on either side of a mountain. They take turns firing potshots at one another, altering the angle of their next shot according to where the previous one hit. The first player to knock out the otber one's pillbox is the winner. At the beginning of each game. the players can set up the wind speed and direction, the height of the mountain, and the placement of the cannons, or they can let the program do it randomly. The best part, though, is to watch as your cannonbaJl slowly arcs up over the countain and lands inches away from your opponent, when you know his next shot can't miss.

> Brian Follett 4 Baron Park Lane, Apt. 38 Burlington, MA. 01803

This explanation is in way of a public notice to the people in the Columbus and surrounding area that we are there and welcome anyone wanting to meet us. If we are busy with "earning-a-living" jobs when you call, we may not be able to spend a lot of time with you, but we can always get together agin at "relaxin" time.

#### LOVE LETTER

To Ihe PCC

I love your magazine. Its photos are superb, its articles choice. Juicy with facts and delightful fiction. The fonnat is easily readable and understandable, It is a good magazine.

**22** 

 $BrIN - WoutD You, COM-D$ 

#### FROM OUR GALACTIC CORRESPoNDENT

#### Dear Bob,

Just received May '74 PCC and was happy to see the whole darn letter I sent you on the Contract Bridge program (I'U even forgive your leaving out a line although it confusilates the explanation of the DUMMY and BID commands ... ); now to sit back and await a flood of information. lawsuits, etc., on the program.

Meanwhile, I'd like to expand on what I mentioned to you in our April 1/April 4 Message-O-Gram - my adventures with the Star Trek program that appeared in Dave AhI's *101 Basic Games.* (The name in the book is SPACEWR, or some such.)

Anyhow, I finally finished the monumental typing job and got the thing debugged, and it didn't take long to get several people hooked on the game  $-$  at one point, there was a marathon game that lasted from 5:15 PM until 3:30 AM!

QUESTION: Is this game the same one that you  $\gamma \mathfrak{u}^{\rho}$ have on your computer at FCC? If so, you may be interested in a tape or listing of the present version  $\mathbf{v}_1 \mathbf{r}$ . that I've put together. It seems that everyone who plays the game has more suggestions for 'goodies' to be added, and as a result of this and some of my own<br>ideas, the game is (we think) more fun than the  $original$  was. SEND IT! SEND IT! SEND IT

First of all, I found some guys at work (which is Westinghouse Electric's "Aerospace Division" in Baltimore - only they have some other name for it [the division, not the city] now . . . ) who have a Nova computer setup with a real-time disc operating system (RDOS). During working hours, they have it processing radar data; during lunchtime and after hours, I get a chance to use it recreationally. So then I saw this program in Dave Ahl's book, and set out to type in the whole thing - took quite a while, as I discovered as I went along that there are some differences between DEC's and DGC's versions of BASIC. The giggie is that string manipulation (and there's lots of it) is different

(Re-reading the above pardgraph, I realize that one who has not played this game before will have a hard time appreciating the points I've mentioned. On the other hand, I think it indicates the kind of suggestions I'm open to for further improvements to the game, so I'll continue . . . ]

played this game on a plain of' TTY unit, as I did for a while before we received our CRT + keyboard unit. The two major readouts of the Star Trek game (short range sensors and cumulative galactic record) take a long time to be printed out mechanically  $-$  I now truly appreciate the 9600 baud setting on our Westinghouse 1600 display unit. (And heaven knows how long our marathon game would have taken. if we'd still been using the ASR 33 hookup ... ) An added goodie possible with this display is the "flashing" mode any characters printed subsequent to a "BELL" character will flash at about 1 Hz. Thus, under condition RED, the word "red" is made to flash on the screen (just like the alert panel on the bridge of the Enterprise, I might add); also, the symbol in the quadrant where the starship is located will flash when the cumulative galactic record is requested from the ship's library-computer.

Some examples of our extras: Messages about ship status are printed out as quotes of the original crew on the starship Enterprise (Spock, Uhurn, Scotty, Olekov, etc.); command inputs are 3-letter mnemonics ("NAV" for course control, "PHA" for phasers. etc.) instead of numbers, and adding an inquisitive "Q" to the command gets you a printout of the instructions for that command; when the Klingons fire back at you, they can damage your ship's systems, depending on their distance away, their remaining firepower (if you've hit them already) and how much energy you have deployed to your deflector shields; when (and if!) you reach and dock with a Starbase. a team of technicians will board and repair any damages to your ship, if you are willing to authorize the repair at the expense of the time to repair (as slightly under-estimated by Damage Control); the library-computer has five options instead of three; the amount of energy used in maneuvering is a funciton of your Warp speed. Also there are lots of little things (alluded to in the game's intro in the book) that we've taken the time to hash out and fix.

*As every schoolboy knows, most of the intelligent civili*zations in the Milky Way had originated galactic designa*tions of their own choosing well before the Third Magellanic Conferencet, at which the so-called* "2<sup>6</sup> *Agreement" was reached In that historic document, the participant cultures agreed, In aI/two-dimensional representations of the galaxy, to specify 64 major subdivisions, ordered as on* 8 *x* 8 *matrix. This was por*tially in deference to the Earth culture (which had done *much* in *the initial organization of the Federation),*  whose century old galactic maps had always shown 16 *major regions named after celestial landmarks of the Earth sky. Each of these regions was divided into*  four "quadrants" designated by ancient "Roman *Numerals" (the origin of which has been lost).* 

We, the morticians, having observed your paper for a year, have decided to subscribe. Please enter us upon your mailing list.

We have been using a remote hook-up with the Univac 1108 at the Illinois Institute of Technology. Recently we obtained a second hook·up with the IBM 360 al the Chicago Board of Education. We have implemented several of your games on the 360. Some of these games are Chomp, Super Wumpus, Number, Snark, Hurkle, and soon *Star Trader*. For the most part, the translation to the 360 (using a 'rax' compiler, which we don't like at all) has been smooth. Ilowever, We did run inlosome problems. For example. you can't transfer to a DIMENSION, REMARK, or to the first statement of a subroutine.

A final point of discussion (and one that shows how freaked out you can get over a game that gets to be quasi·realistic) is the question of "quadrants." Neophyte watchers of the Star Trek show, and newcomers to this computer game will sometimes complain of the fact that the galaxy is made up of a number of quadrants, and that that number is considerably greater

Ordinarily, we refrain from doing anything constructive but as they say 'the times are-a-changin.' So, ye readers of PCC, we morticians in defense of the under-privileged, in pursuit of justice, and in recognition of those who are not exceptional examples to mankind but yet are consistently mediocre, end this letter.

> Freedom of the Press......... The Morticians

than four. "But nothing can have more than four quadrants'" they say, displaying their painfully obvious naivete in the ways of space lore. A memo explaining this apparent contradiction has been prepared (and is attached) which these disbelievers are shown with some disdain.

> Up to this point, I have had little in common with you except working with young people. My company is a service bureau running strictly a batch environment: we have no time sharing and no BASIC and no inter· active devices. In a recent issue of PCC however, you talked about your Datapoint and there we find a mutual interest. Our company is just beginning to use Datapoints in the field for data collection and we have a couple here in house for development and communication. When you wrote about running BASIC on the 2200, I immediately called to have a copy of the system transmitted to me; I have been having a ball ever since. This is my first adventure with an interactive language and I find it extremely stimulating. A member of the ACM student chapter last year programmed LIFE in fORTRAN (our company provided free computer time for the chapter). He later wanted to learn COBOl. so he and I reprogrammed LIFE in COBOL. We had wished then that we had an interactive device available, so when I got BASIC on the 2200, LIFE was my first application. Using GEDIT, I have annotated my program and am enclosing a copy of the listing. You probably already have a running version, but you might like to see my approach.

O.K., Bob, I'm finished rambling on about our version of Star Trek - you've got all summer with no issues of PCC to publish, and I'd like to hear about your version (PCC's version?). And if you can't spare the time, could you at least forward Ihis to some other spacewar freak who'll correspond a bit?

> Like I said in the beginning, I really enjoy your paper. Keep up the good work , I am looking forward to future issues.

Robert C. Leedom 3429 Rollingview Court Ellicott City, Md. 21043

> STEUE, MORE DATAPOINT STUFF *rJ.41!* f!SLJ.t:/ P6. &. Po YDc.L */CNOW THAT THERE ARE UERSIONS* OF PILOT FOR 8K & 12K **DATAPOINTS ? PILOT?** SEE PCC. VOL.. I "'I , APRIL 73. *Boh*

*Recently, certain cn"tics have professed confusion as to the origin of the "quadrant" nomenclature used on all* standard CG (Cartesian Galactic) maps. Naturally, for anyone with the remotest knowledge of history, no explanation is necessary; however, the following synopsis *should suffice for the critics:* 

*To tllis day, the officia/logs of starships originating on near-Earth slarooses still refer to Ihe major galactic tueas as "quadrants. "* 

t *Conference held at Federation Starbose I, Storoates*  1016- 1021:

#### DRAGON EMBALMERS

Mortals and/or Dragons;

Anyone who had or is having similar problems or anyone who wishes to know more about our implementations is invited to contact us at the following address:

> The Morticians 3326 E. 191st. Street Lansing. II. 60438 *clo* Paul A. Kubinski

#### DATAPOINTS HAVE FUN TOO

Dear People,

I have been reading your paper for the past year now and have really enjoyed it. Having been rather isolated from the educational scene, for the past several years, I didn't realize that your world of games, dragons and people who can enjoy a computer might really exist. This past year as advisor to an ACM student chapter at a local high school, I found it helpful to be able to relate more than just business DP to the members.

Presently there is very little in the way of computer education in our local high schools. The ACM student chapter is an outgrowth of a computer class and club for advanced students at one high school. They study some FORTRAN and have a programmable desk-top calculator on loan from somewhere. I have heen studying up on computer education in other parts of the country (although I haven't found much outside your paper on it) and plan soon to meet with our faculty advisor and see what the school board's thinking is in that area. If you have any good sales points I might find useful, pelase drop me a line. If there are government funds available specifically for this field, that would certainly be nice to know in advance.

> Stephen C. Kent Innovative Data Systems Rt. I Box 434 Bossier City, LA 71010.

LISTINGS Hallo game lovers! This year we will 100 HEM \*\*\* LETTER - A LETTER GUESSING GAME<br>110 DIM AS(26) publish a couple of pages of listings 120 LET AS="ABCDEFGHIJKLMNOPGASTUVWXY." 120 LET AS="ABCDEFGHIJALMNOPGASTUUWXY."<br>
280 REN \*\*\* PHINT INSTRUCTIONS ON HOW TO PLAY<br>
210 PHINT "I WILL THING TIO ALETTER OF THE ALPHABET, A TO 4."<br>
220 PHINT "TRY TO GUESS MY LETTER AFTER BACH GUESS, I WILL"<br>
230 PRINT of game-playing programs each issue. So... hara are 8 programs. All have appeared in previous issues of P.C.C.<br>All were written by P.C.C. people, except<br>Bagels\* These programs will run on a HP.<br>Joor and, with slight changes, on most etter 348 PRINT "OK, I HAVE A LETTER. START GUESSING."<br>488 REM \*\*\* HUMAN STARTS GUESSING **410 PRINT** 428 PRINT "WHAT IS YOUR GUESS"; **Number** 438 IF GS-LE THEN 500<br>458 IF GS-LE THEN 488<br>460 PHINT "TOO LOW, THY A HIGHEN LETTER." 188 REM #\*\* NUMBER \*\*\* A NUMBER GUESSING GAME \*\*\*<br>118 REM \*\*\* COPYRIGHT PEOPLE'S COMPUTER COMPANY 478 GOTO 418<br>488 PRINT "TOO HIGH. TRY A LOWER LETTER."  $128$ REM \*\*\* P. O. BOX 318, MENLO PARK CA 94825 REM \*\*\* PRINT INSTRUCTIONS ON HOW TO PLAY<br>PRINT "I WILL THINK OF A WHOLE NUMBER FROM I TO 188."<br>PRINT "TRY TO GUESS MY NUMBER, AFTER EACH GUESS, I WILL"<br>PRINT "TELL YOU IF YOU HAVE GUESSED MY NUMBER OR IF YOUR"<br>PRINT "GUES 266 490 6010 410 500 HEM \*\*\* HUMAN HAS GUESSED THE LETTER  $210$ **228** 510 PRINT 520 PHINT "YOU GOT IT! LET'S PLAY AGAIN."  $230$ 248 540 GOTO 300 388 REM ### COMPUTER 'THINKS' OF A NUMBER - CALL IT X<br>LET X=INT(188#RND(8))+1<br>PRINT 999 END  $318$ 328 PRINT "OK, I HAVE A NUMBER. START GUESSING." Trap  $338$ REMARK \*\*\* TRAP \*\*\* TRAP \*\*\* TRAP \*\*\* TRAP \*\*\* TRAP<br>REMARK \*\*\* COPYRIGHT 1974 BY PEOPLE'S COMPUTER COMPANY<br>PRINT "DO YOU WANT INSTRUCTIONS";<br>INPUT ZS(1,1)<br>IF ZS <> "Y" THEN 290 REN \*\*\* HUMAN STARTS GUESSING 486 100 410 PRINT  $11B$ PRINT "WHAT IS YOUR GUESS" 428 120 INPUT G 438 130 IF G=X THEN 518<br>IF G=X THEN 488<br>PRINT "TOO SHALL. TRY A LARGER NUMBER." 448 140 140 IF ZS <> "Y" THEN 298<br>
150 PRINT "I WILL THINK OF A NUMBER FROM 1 TO 188,"<br>
170 PRINT "I WILL THINK OF A NUMBER FROM 1 TO 188,"<br>
170 PRINT "TRY TO GUESS MY NUMBER SY YOUR TWO TRAP NUMBERS, I'LL"<br>
190 PRINT "TELL YOU IF  $458$ 468 GOTO 418<br>PRINT "TOO BIG. TRY A SMALLER NUMBER." 478 488 6070 418 498 588 REN \*\*\* HUMAN HAS GUESSED THE COMPUTER'S NUMBER PRINT "YOU GUESSED ITITI LET'S PLAY AGAIN."  $518$  $52B$ 538 PRINT 548 GO TO 318 PRINT 268 PRINT "IIIIMPORTANTIII IF YOU THINK YOU KNOW MY NUMBER, THEN" PRINT "ENTER YOUR GUESS FOR \*BOTH\* TRAP NUMBERS." **999 END** 270 280 298 PRINT **Bagels** 380 LET X=INT(100\*RND(8))+1 PRINT "I'M THINKING...THINKING...AHI I HAVE A NUMBERI" 310 LET K=I<br>PRINT 328  $16$ **HEM ONE HAGELS** 330 HEM \*\*\* MODIFIED NY FRED MOORE FOR  $281$ 348 PRINT "FIRST TRAP NUMBER";  $3d$ **INPUT A**<br>PRINT "SECOND TRAP NUMBER";<br>INPUT 8 356 46 DIM NE33, AE33 360 REM \*\*\* INSTRUCTIONS<br>PRINT "WANT THE RULES (1=YES, 0=NO)")  $50$ 379 INFU:<br>
LET T=SGN(X-A)+SGN(X-B)<br>
GOTO T+3 OF 430,410,400,410,450<br>
IF A=B THEN 480<br>
PRINT "MY NUMBER IS TRAPPED BY YOUR NUMBERS."<br>
PRINT "MY NUMBER IS SMALLER THAN YOUR TRAP NUMBERS."<br>
PRINT "MY NUMBER IS SMALLER THAN YOUR T co 388  $70\,$ INPUT R  $398$ IF R <> 1 THEN 150 BØ. 499 PHINT 90 PRINT "I AM THINKING OF A THREE DIGIT NUMBER (NO DIGITS THE SAME)."<br>PRINT "THY TO GUESS MY NUMBER. AFTER EACH GUESS I WILL PRINT!"<br>PRINT " 'FERMI' FOR EACH CORRECT DIGIT IN THE CORRECT PLACE,"<br>PRINT " 'PICO' FOR EACH CORRE 418  $100$  $420$ 110 430 120 GOTO 468 448  $130$ 458 PRINT "MY NUMBER IS LARGER THAN YOUR TRAP NUMBERS."  $149$ 468 LET K=K+1 GOTO 338 PRINT "YOU GOT IT IN"JKJ"GUESSES...LET'S PLAY AGAIN, LUCKY." **ISW** 478 160 480 170 NE2J=INT(RND(0)+12) 498 6070 298 IF NERJ=NE3J THEN 170<br>NEIJ=INTCHNDC03+10) 180 S## END  $190$ IF NEIJ=NE21 THEN 190<br>IF NEIJ=NE31 THEN 190 200  $210$ **Stars**  $220$ PRINT PRINT "OK, I HAVE A NUMBER." 230 REM \*\*\* STARS \*\*\* STARS \*\*\* STARS \*\*\* STARS \*\*\* STARS \*\*\*  $-100$ 240  $G = \emptyset$ REM WWW COPYRIGHT 1974 BY PCC, P.O. BOX 318, MENLO PARK CA<br>PRINT "WELCOME TO MY GALAXY. I'M IN CHARGE OF THE STARS HERE."<br>PRINT "PLAY MY GAME #STARS# AND GET SOME STARS FOR YOURSELF!" 110 250 **HEM \*\*\* A GUESS**  $128$ 260 PHINT 138 270 PHINT  $140$ PRINT PRINT "YOUR GUESS"; 580 PRINT "WANT TO KNOW HOW TO PLAY"; INPUT X .  $158$ 290 INPUT ZS(1,1)<br>IF ZS <> "Y" THEN 288<br>REM \*\*\* HERE IS HOW TO PLAY 168 300  $G = G + 1$  $176$ A[3]=INT(X/180)<br>A[2]=INT(X/10)-A[3]\*10 310 188 PRINT "I WILL THINK OF A WHOLE NUMBER FROM 1 TO 188."<br>PRINT "I WILL THINK OF A WHOLE NUMBER FROM 1 TO 188."<br>PRINT "TRY TO GUESS MY NUMBER. AFTER YOU GUESS, I"<br>PRINT "WILL TYPE ONE OR MORE STARS (\*). THE CLOSER"<br>PRINT "YOU 320 198  $A[1]=X-[NT(X/10)*10$ 330 288 IF A(3)>9 THEN 418<br>IF A(3)<1 THEN 418<br>IF A(1)=4(2) THEN 418<br>IF A(1)=4(2) THEN 418<br>IF A(2)=4(3) THEN 413 340<br>350 810  $228$ 360 238 370 248 380 258 IF ACIJ=AC31 THEN 413 390 268 400 **60TO 440**  $270$ 

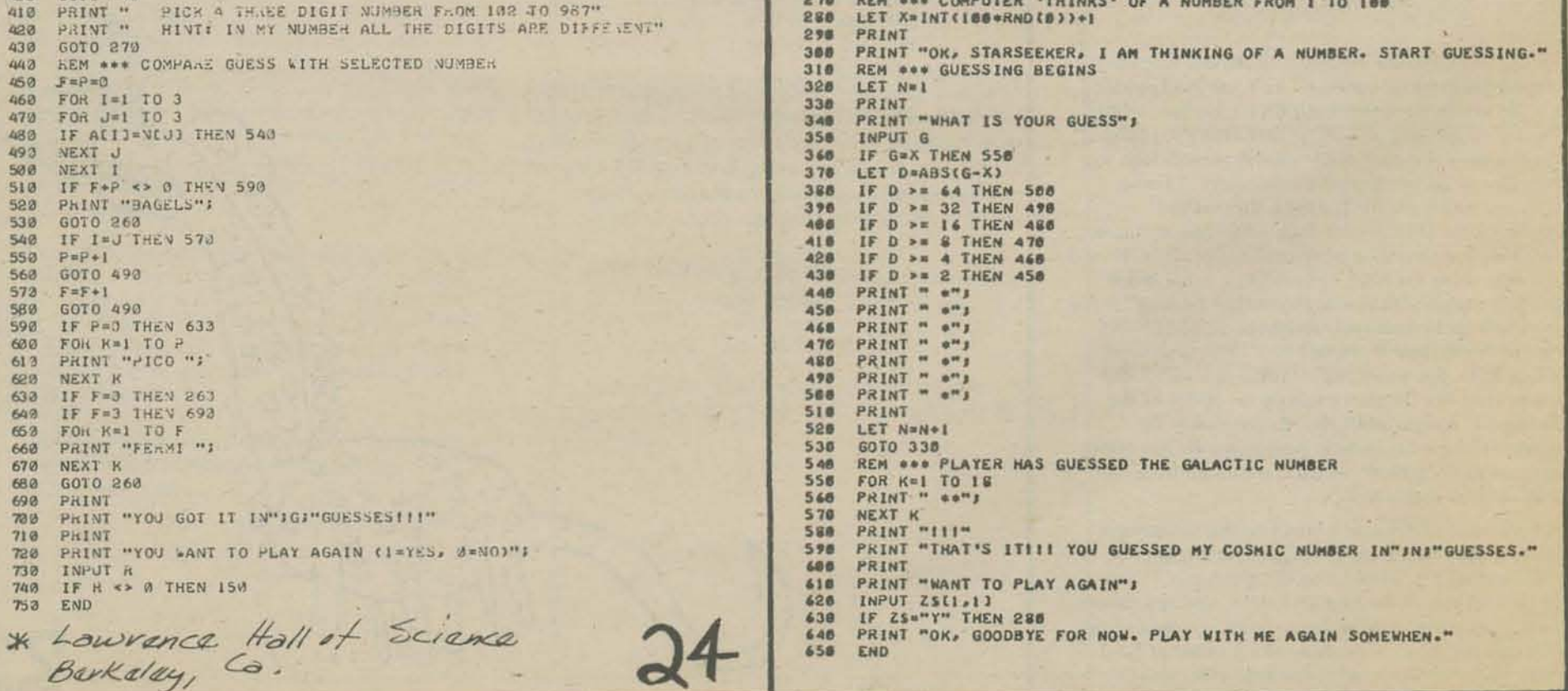

#### Snark

```
REM *** SNARK *** CATCH HIM WITH A WELL PLACED CIRCLE<br>
REM *** PEOPLE'S COMPUTER COMPANY, MENLO PARK CA<br>
PRINT "WANT THE RULES";<br>
INPUT ZS(1,1)<br>
IF ZS ** "Y" THEN 378
188<br>118
120
130
 148
         REN *** HERE ARE THE RULES
158
         PRINT
168
         PRINT "A SNARK IS HIDING IN A 10 BY 10 GRID LIKE THE ONE"<br>PRINT "SHOWN BELOWE"
178
198
         PRINT
        FOR Y=9 TO @ STEP -1<br>PRINT YJ" . . . . . . . . . . . .
200216
228
238
248
         PRINT<br>PRINT TAB(6)J" # 1 2 3 4 5 6 7 8 9 X"
269
         PRINT
        PRINT "TRY TO CATCH HIM. HERE'S HOW ... WHEN I ASK, YOU TYPE"<br>PRINT "TRY TO CATCH HIM. HERE'S HOW ... WHEN I ASK, YOU TYPE"<br>PRINT "WHAT THAT MEANS, ASK SOMEONE1) AND PRESS THE RETURN"<br>PRINT "KEY. THEN, WHEN I ASK FOR "RADI
278288
298
388
316
328
338
348358
         PRINT
         PRINT "III IMPORTANT III IF YOU THINK YOU KNOW WHERE HE IS"<br>PRINT "HIDING, ENTER # (ZERO) AS THE RADIUS. GOOD HUNTING."<br>REM *** HIDE THE SNARK<br>LET X=INT(10*RND(0))
368
378
388
398
 488
         PRINT
 418
          PRINT "SNARK IS HIDING ... START GUESSING!"
 428
 430
          REM *** CUESSING BEGINS
 449
          K = 1PRINT
 456
         PRINT "COORDINATES";
468
          IF A*INT(A) AND B*INT(B) THEN 518<br>PRINT "FORGOT TO TELL YOU - COORDINATES MUST BE INTEGERS!"
 488
 476
          PRINT "FORGOT TO TELL YOU - COORDINATES MUST BE INT<br>LET D2=(X-A)*(X-A)*(Y-B)*(Y-B)<br>LET D2=(X-A)*(X-A)*(Y-B)*(Y-B)<br>PRINT "RADIUS";<br>INPUT R<br>IF R=INT(R) AND R >= 0 THEN 580<br>PRINT "WHOOPS! THE RADIUS MUST BE A WHOLE NUMBER."
 500
 516
 528
 538
 548
 558
          PRINT
 568
          60TO 528<br>IF R <> 6 THEN 688<br>IF D2=8 THEN 718
 576
 588
 590
          IF D2<R*R THEN 630<br>IF D2>R*R THEN 650
 668
 619
          IF D2=R*R THEN 678<br>PRINT "SNARK IS INSIDE YOUR CIRCLE"
 628
 638
          GOTO 688<br>PRINT "SNARK IS OUTSIDE YOUR CIRCLE"
 648
 658
          GOTO 688
 660
          PRINT "SNARK IS ON YOUR CIRCLE"
 678
 686
          K = K + 1698
           GOTO 458
          REM ### WE GOT A WINNER
  788
          PRINT<br>PRINT "YOU CAUGHT HIM IN" IKI"GUESSES!!!"<br>PRINT "GOOD SHOW!"
  716
  728738PRINT
  748PRINT "WANT TO PLAY AGAIN")<br>INPUT ZSLIJIJ<br>IF ZS="Y" THEN 398
  758
  768
  778END
```
#### **Hurkle**

REM \*\*\* HURKLE - PEOPLE'S COMPUTER COMPANY, MENLO PARK, CA 186 PRINT "WANT THE RULES";<br>INPUT ZS(1,1)<br>IF ZS <> "Y" THEN ASB<br>REM \*\*\* HERE ARE THE RULES  $110$ 128  $130$ 146 PRINT "A HURKLE IS HIDING IN A GRID, LIKE THE ONE BELOW." 158  $160$ PRINT | 76 PRINT 188 PRINT TAB(26); "NORTH" 198 PRINT FOR K=9 TO # STEP -1<br>IF K <> 4 THEN 248  $200$ 216 228 PRINT TAB(S);"WEST 4";TAB(20);". . . . . . . . . EAST" **GOTO 258**  $230$  $248$ PRINT TAB(14) JKJTAB(28) J". . . . . . . . . .  $25B$ NEXT K 268 PRINT PRINT TAB(20)"0 1 2 3 4 5 6 7 8 9"<br>PRINT  $270$ 280 298 PRINT TAB(26) J"SOUTH" **PRINT "TRY TO GUESS WHERE THE HURKLE IS HIDING. YOU GUESS"**<br>PRINT "BY TELLING ME THE GRIDPOINT WHERE YOU THINK THAT"<br>PRINT "THE HURKLE IS HIDING. HOMEBASE IS POINT 6.8 IN"<br>PRINT "THE HURKLE IS HOUNG. HOMEBASE IS POINT 6.8 PRINT 318  $328$ 338  $340$  $350$ 369  $370$ 386  $398$ 488 410 428 438 REM ### HURKLE 'PICKS' A GRIDPOINT AND HIDES 448 458 LET A=INT(I@\*RND(8)) LET B=INT(18\*RND(0)) 468 PRINT 478 PRINT "THE HURKLE IS HIDING - TRY TO FIND HIMI" 488 REM \*\*\* GET A GUESS AND PRINT INFO FOR PLAYER<br>LET K=1 498 588 PRINT "WHAT IS YOUR GUESS"; 518 **528** INPUT X.Y 538 548 IF ABS(X-A)+ABS(Y-B)=0 THEN 600 558 REM ### GO TO INFO SUBROUTINE **GOSUB 658 568** 570  $LET K=X+1$ **GOTO 518 588** REM \*\*\* HURKLE HAS BEEN FOUND!<br>PRINT 598 699 PRINT "YOU FOUND HIM IN"KJ"GUESSESIII"<br>PRINT "LET'S PLAY AGAIN." 610  $620$ **SOTO 458**<br>REM \*\*\* SUBROUTINE: PRINT INFORMATION FOR NEXT GUESS 638  $640$ **65B PRINT "GO "J** IF Y=B THEN 718<br>IF Y=B THEN 788<br>PRINT "SOUTH"! 669 678 688 **GOTO 710** 698 PRINT "NORTH":<br>IF X=A THEN 768<br>IF X=A THEN 758<br>PRINT "WEST": 788 **718**  $739$ 60T0 768 PRINT "EAST" I  $758$ PRINT 768  $775$ **RETURN** 788 END

**198 REM ONE MUGHUMP - A HIDE AND SEEK GAME<br>118 REM ONE PEOPLE'S COMPUTER COMPANY, MENLO PARK CA<br>128 REM ONE G-GRID SIZE N=NUMBER OF GUESSES ALLOWED**<br>138 PKINT "WANT THE RULES") INPUT ZS(1,1)<br>IF ZS <> "Y" THEN 410  $148$ 150 REM \*\*\* HERE ARE THE RULES<br>PRINT "A MUGWUMP IS NIDING IN A GRID, LIKE THE ONE BELOW."  $168$  $170$ 180 PRINT FOR K=9 TO B STEP -1<br>PRINT TAB(14);K;TAB(28);".........."  $190$ 268 NEXT K  $210$ PRINT 228 PRINT TAB(28);"0 | 2 3 4 5 6 7 8 9"  $238$ PRINT  $240$ PRINT "MUGNUMP WILL BE MIDING AT ONE OF THE GRIDPOINTS."<br>PRINT "YOU TRY TO FIND HIM BY GUESSING HIS GRIDPOINT."<br>PRINT "HOMEBASE IS POINT 0,0 IN THE LOWER LETHAND"<br>PRINT "CORNER OF THE ENTIRE GRID. YOUR GUESS SHOULD BE"<br>PRI 258 268 278 280 298 380  $318$  $330$ 348 PRINT PRINT "FOR EXAMPLE, IF YOU THINK MUGWUMP IS & TO THE RIGHT"<br>PRINT "OF HOMEBASE AND 3 ABOVE HOMEBASE, YOU ENTER & 3"<br>PRINT "AS YOUR GUESS AND THEN PRESS THE "RETURN" KEY."<br>PRINT "AFTER YOU GUESS, I WILL TELL YOU ROW FAR' (I 358 368  $370$ 388 390 485 418 426 PRINT "HUGWUMP IS HIDING...TRY TO FIND HIMI11" 436 448 LET T=1<br>PRINT 458 468 PRINT "WHAT IS YOUR GUESS"; 478 FAINDUT X<sub>F</sub>Y<br>REM ### IF MUGWUMP NOT FOUND GO TO LINE 500<br>IF X <> A THEN 570<br>PRINT "YOU FOUND HIM IN";T;"GUESSES!!!"<br>PRINT "LET'S PLAY AGAIN." **488** 498 566  $518$ 528  $538$ 548 PRINT GOTO 418<br>REM \*\*\* D=STRAIGHTLINE DISTANCE TO MUGWUMP 568 **LET D=SQR(CX-A)+2+(Y-B)+2)<br>REM \*\*\* THEN WE ROUND D TO ONE DECIMAL PLACE<br>LET D=INT(10+D)/10** 578 588 598 688 PRINT "YOU ARE"JOJ"UNITS FROM THE MUGHUMP." LET T=T+1 410

628 GOTO 468 638 END

 $*$ 

 $\overline{\mathscr{K}}$ 

Number - Oct. 72 Vold, No. 1, poge 849

Bagels - Dec. 72 Vol. 1 No2, page 18

Latter - Oct. 72 Vol.1, No. 1, page 11

 $*$ 

 $\ast$ 

 $*$ 

 $\divideontimes$ 

Want more information about these games? Then browse through back Fours of P.C.C. \* \*

 $*$ 

Trap - Fab. 73 Vol. 1, No 3, page 8 Stars. Dec. 72 Vol. 1No. 2, pages May 73 Vol. 1No.5, page 19  $Smark-May 74 V_02.2 W_05, pay 3$ Hurxle - Feb. 73 Vol. 1, No. 3 pages April 73 Vol. 1 No. 4, page 22 Mugurimp-Fak. 73 Vol. 1. Not, page8<br>4pm: 173 Vol. 1 Not, page 5  $*$  $*$  $*$  $\overline{\wedge}$ - we Flur

# **PCC BOOKSTORE**

#### WEAR OUR COVER!

*Dragon Shirts by Nancy Hertert*  \$3.50

Our Dragon is printed in green on white HEALTHKNIT® shirts and come in sizes small, medium and large.

from: W.H. Freeman & Company **660 Market Street** San Francisco, Calif. 94104

or

**PCC Bookstore** 

\$4.95 1971; 283 pages

This is the best book about computers . . . what they are, how they happened, how they work and how they are used. Computers and Computation consists of 26 articles from Scientific American, 1950 through 1971.

#### My Computer Likes Me by Dymax

#### Computers and Computation

from: Dymax

from: PCC P.O. Box 310 Menlo Park, Calif. 94025

SI.49 1972; 64 pages

In an easy going, conversational style, this 64 page workbook introduces BASIC to young or old. Designed to be used with frequent access to a timeshare terminal (learn by doing!). we use this large format book in our introductory workshops for people with no previous computer experience or knowledge of programming. The teaching examples are oriented around population problems and demographic data. Over  $\frac{20,0000}{50,000}$  this popular book now in use.

Problems for Computer Solution by Fred Gruenberger & George Jaffray from: John Wiley and Sons, Inc. 605 Third A *venue*  New York, NY 10016 S6.95 or PCC Bookstore

After you learn to talk to computers, what do you talk about? If you want inspiration, try this book. 92 problems, something for everyone easy, hard, math, non-math, all beautifully written.

from: John Wiley and Sons, Inc. 605 Third Avenue New York, NY 70076

S6.95 or PCC Bookstore 1967, 1971; 150 pages

S3.95 1973; 325 pages

1965; 401 pages

BASIC Programming *by Kemeny* and *Kurtz*  (2nd Edition)

*0'*  **PCC Bookstore** 

52.95 1974, 100 pages

This book is a necessity for anyone who owns or intends to purchase a hand calculator, from the most sophisticated (The HP·65, for example) to the basic "four banger."

Please see review on page 11.

On the first day, Kemeny and Kurtz invented BASIC. Then they wrote a book, We don't recommend this book for learning BAStC but we do recommend it as a reference guide ... applications resource ... idea generator for people who already know a little BASIC.

Here is a sampling of section titles -

What is BASIC? What is Timesharing? String Variables Curve Plotting Prime Numbers Random Numbers Dealing a Bridge Hand Knight's Tour Tic-Tac-Toe - A Heuristic Approach Tax Depreciation Critical Path Analysis String Files Linear Regression Electrical Networks Markov Chains Polynomials Marriage Rules in a Primitive Society A Mode from Ecology Harmony in Music

Donald E. Lancaster *(rom:* PCC *Bookstore*  P.O. Box 310 Menlo Park, CA. 94025

TTL Cookbook is an excellent book if you have just run into transistor-transistor logic. It is predominatly about digital logic. See review on page 12.

,. ,

BASIC *by Albrecht, Finkel and Brown*  from: John Wiley & Sons, Inc. 605 Third Avenue New York, NY 10026

> 0r **PCC Bookstore**

The following is an excerpt from EduHelp. September, 1973 ... "The book is similar (in style only) to Albrecht's popular Teach Yourself BASIC, but it is much more thorough and better organized. It is designed as a self.teaching text. The self-tests at the end of each chapter are excellent and easily permit the user to review the text on any missed sections, as the answers refer back to the frame number in the chapter. The text is very suitable for any grade level, as the examples are not solely based on math, but are taken from business, social science, humanities and simple statistics. This reviewer believes it will be THE text used in the majority of schools. Get a copy and see for yourself."

See Review, Pee *VoL* 1. *No. 4* 

### \* \* Games, Tricks and Puzzles for a Hand Calculator

Wallace Judd from: Dymax P.O. Box 310 Menlo Park, Ca. 94025

#### TTL Cookbook

S7.95 1974, 335 pages

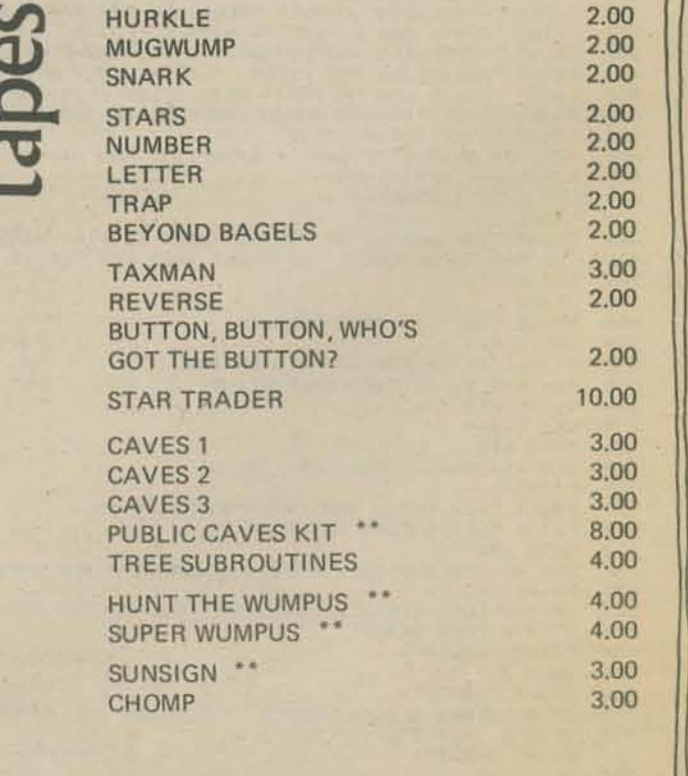

1

\*\* These program use HP Strings

**28** 

TOTAL THIS ORDER Calif. residents add 6% tax SHIPPING CHARGES \* **GRAND TOTAL** 

> \*\$0.50 for orders under \$10.00 \$1.00 for orders \$10.00 and up

# GLUDGGGG

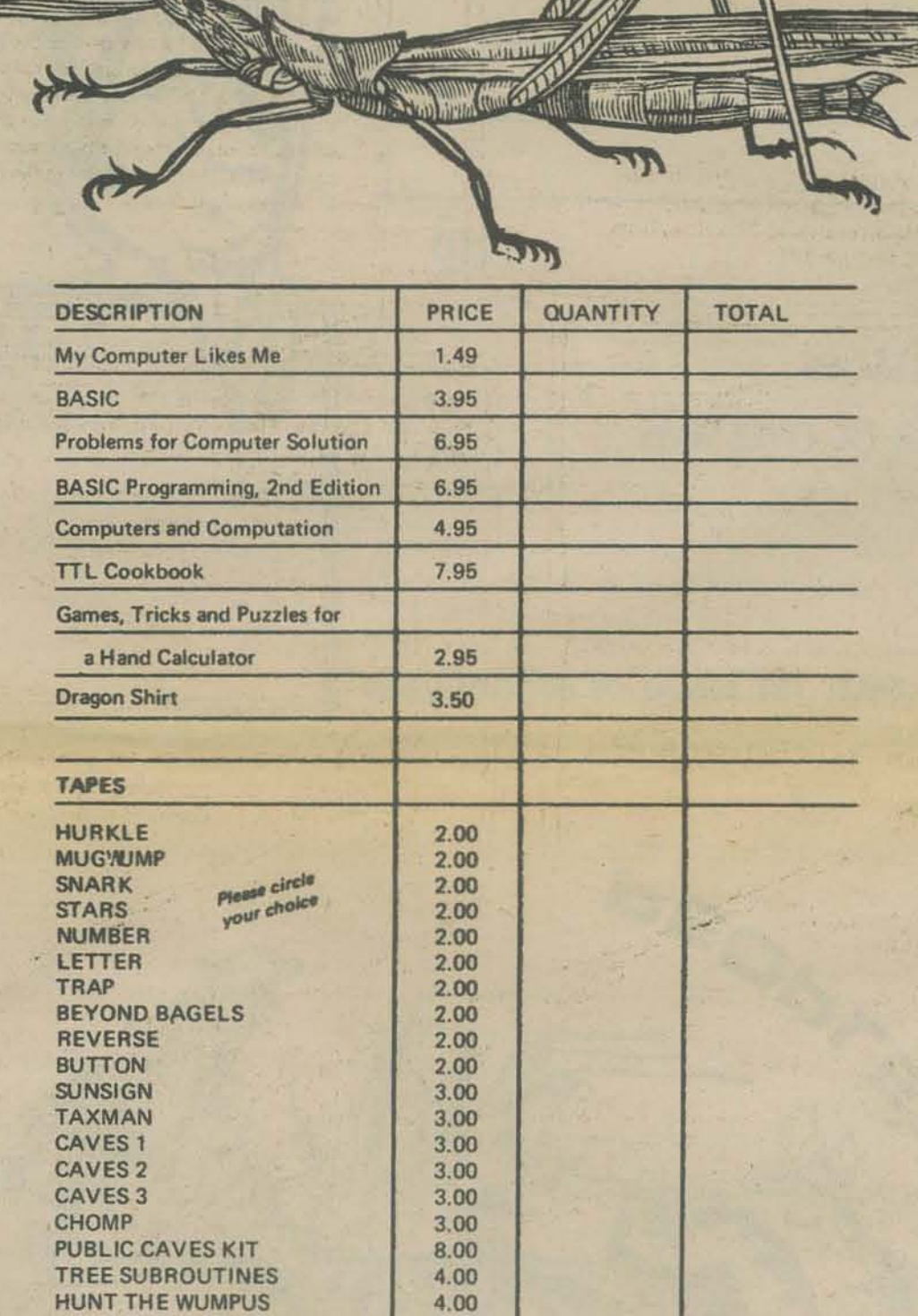

SUPER WUMPUS STAR TRADER

4.00 10.00

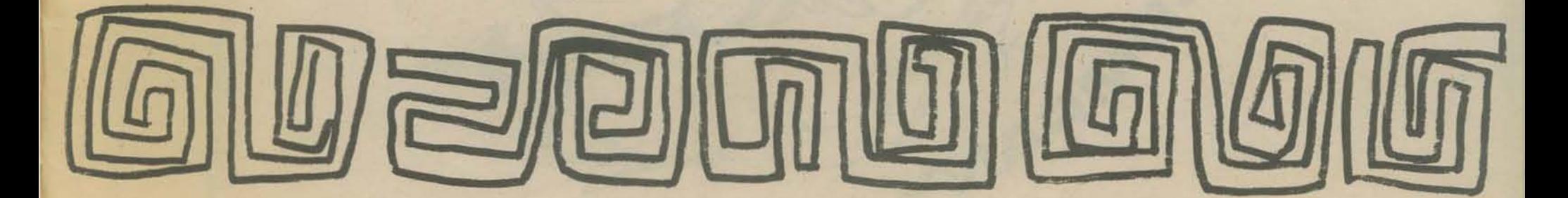

**27** 

\$5 for 5 issues \$6 Canada & overseas

**X** subscriptions start with 1st issue of school year

# **send check or money order to:**  Example of the pCC treation

p.o. BOX 310· MENLO PARK,CA· 94025

name <sub>-</sub><br>Laddress

• ZIP

Non-Profit Org. u.s. POSTAGE

RENEW 164

PAID Permit No. 427 Mento Park, CA

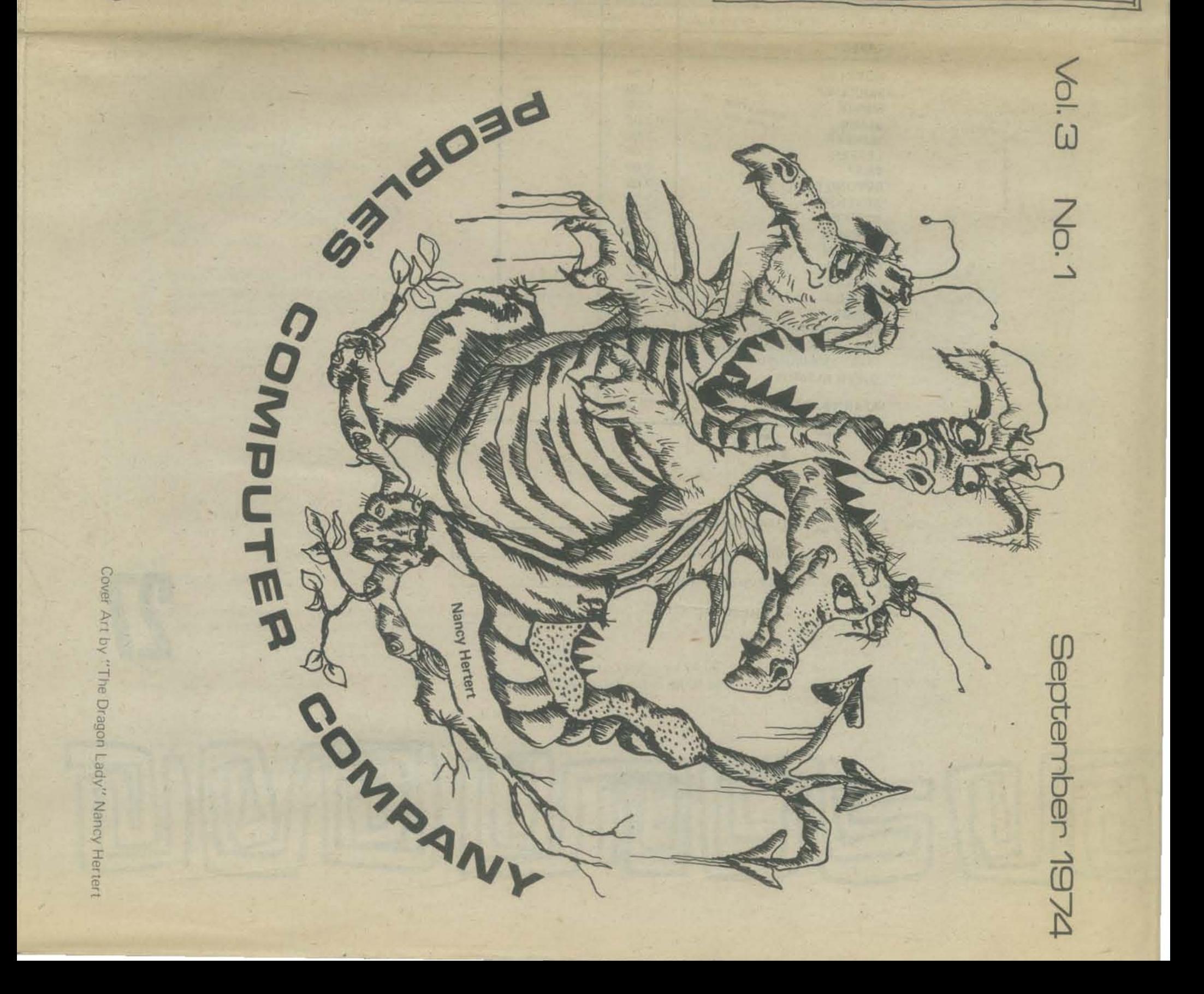